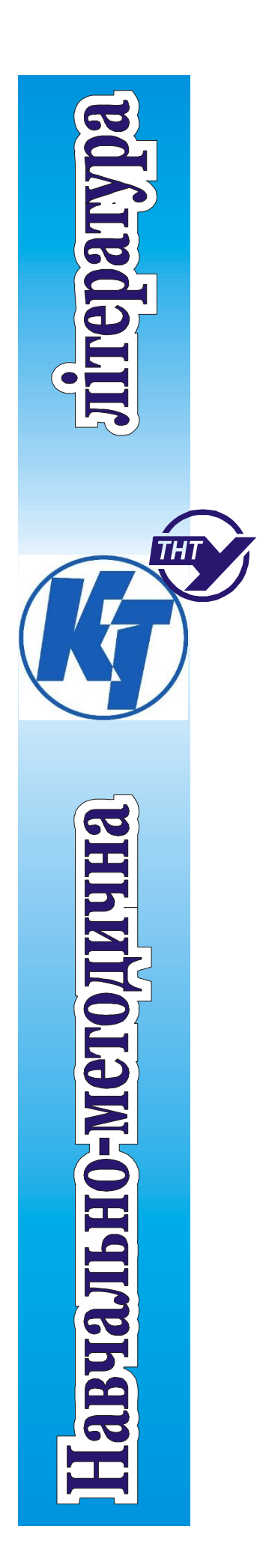

#### МІНІСТЕРСТВО ОСВІТИ І НАУКИ УКРАЇНИ ТЕРНОПІЛЬСЬКИЙ НАЦІОНАЛЬНИЙ ТЕХНІЧНИЙ УНІВЕРСИТЕТ ІМ. ІВАНА ПУЛЮЯ

КАФЕДРА КОМП'ЮТЕРНО-ІНТЕГРОВАНИХ ТЕХНОЛОГІЙ

*Методичні вказівки до виконання курсового проєкту з дисципліни*

# **Основи автоматизованого**

# **проєктування складних об'єктів та систем**

для здобувачів освітнього рівня магістр за спеціальністю 174 "Автоматизація, комп'ютерно-інтегровані технології та робототехніка"

Тернопіль 2023

Методичні вказівки до виконання курсового проєкту з дисципліни «Основи автоматизованого проєктування складних об'єктів та систем» для здобувачів освітнього рівня магістр за спеціальністю 174"Автоматизація, комп'ютерноінтегровані технології та робототехніка" / В.В. Левицький – Тернопіль: ТНТУ, 2023. - 36 с.

Методичні вказівки містить завдання для студентів, які вивчають дисципліну " Основи автоматизованого проєктування складних об'єктів та систем ". Виконання курсового проєкту сприятиме набуттю та закріпленню теоретичних і практичних знань щодо розв'язання інженерних задач математичного моделювання.

Розглянуто на засіданні кафедри комп'ютерно-інтегрованих технологій і рекомендовано до друку (протокол №6 від 7.12.2023 р.)

Схвалено та рекомендовано до друку НМК факультету прикладних інформаційних технологій та електроінженерії (протокол №4 від 12.12.2023 р.)

#### ПЕРЕДМОВА

Дисципліну " Основи автоматизованого проектування складних об'єктів та систем " вивчають студенти п'ятотого курсу стаціонару та заочної форми навчання, які навчаються за спеціальністю 174 "Автоматизація, комп'ютерноінтегровані технології та робототехніка ".

Метою вивчення дисципліни є набуття знань, умінь, навичок, які дозволили б розв'язувати задачі: організації та проведення експериментальних досліджень та опрацьовування даних задля систем керування, побудови математичних моделей статики та динаміки, раціонального вибору методів задля розв'язування конкретної задачі керування технологічним процесом аналітичними та експериментальними методами.

" Основи автоматизованого проєктування складних об'єктів та систем "

*1* Класифікація об*'*єктів та методів*.* 

Постановка задачі ідентифікації. Основні означення та етапи процедури ідентифікації. Класифікація моделей та об'єктів дослідження за рівнем апріорної інформації. Класифікація методів ідентифікації. Деякі вимоги щодо методів ідентифікації. Імітаційне моделювання технологічних об'єктів.

*2* Аналіз експериментальних даних для ідентифікації об*'*єкта*.* 

Види здобування експериментальних даних: активний та пасивний. Оцінювання статистичних величин. Методи оцінювання гіпотез про статистичні характеристики об′єктів: стаціонарність, закон розподілу, корельованість. Програмування статистичного аналізу експериментальних даних у Matlab

*3* Структурна ідентифікація*.* 

Вилучання лінійно-залежних змінних для стаціонарних об'єктів (Н-метод). Вилучання лінійно-залежних змінних для нестаціонарних об'єктів (К-метод). Визначання інформативності параметрів моделі. Оцінювання лінійності залежності між вхідним та вихідним параметрами. Повний перелік комбінацій структури моделі. Оптимізація обирання структури математичної моделі серед заданих можливих її комбінацій; поняття циклу, ядра, довжини і ваги циклу моделі, розщіплені моделі. Програмування задач структурної ідентифікації в Matlab.

4

*4* Методи ідентифікації статичних характеристик об*'*єктів*.*

Основи кореляційного та регресійного аналізу. Метод найменших квадратів. Кореляційна модель статики. Регресійні методи для об'єктів з кількома входами та кількома виходами: лінійні, нелінійні, степеневі, мішані. Метод гуртового обліку аргументів. Апроксимація статичних характеристик ортогональними функціями. Побудова моделі за різної кількості вимірювань змінних. Планування активного експерименту задля моделювання статичних характеристик об'єктів. Статистичний аналіз рівнянь регресії. Тестові сигнали. Програмування задач визначання та аналізу моделей статичних характеристик технологічних об'єктів. Програмування задач статичних характеристик ідентифікації в Matlab.

*5* Динамічні характеристики об*'*єктів*.* 

Основні динамічні характеристики систем і об'єктів управління. Експериментальне здобуття перехідних, імпульсних та частотних характеристик. Визначання кореляційних функцій експериментальних даних, види кореляторів. Визначення спектральних щільностей експериментальних даних. Дискретизація, квантування та інтерполювання експериментальних даних. Дискретні моделі динаміки: методи Z-перетворювання задля моделювання динамічних об'єктів, різнісні рівняння. Види моделей динамічних характеристик: AR, ARX, ARMAX, OE, BJ, PEM. Динамічні моделі із змінними стану. Побудова неперервних динамічних моделей в Matlab.

*6* Методи ідентифікаціїдинамічних характеристик*.* 

Дослідження динамічних характеристик за допомогою ЕОМ: пакет System Identification Toolbox, th-модель, основні функції побудови та дослідження моделей динамічних характеристик об'єктів. Пакет Control System Toolbox*.*  Призначення пакета. tf-модель. Функції задля визначання динамічних характеристик моделей. Графічний інтерфейс Control System Toolbox. Ідентифікація лінійних та нелінійних динамічних об'єктів. Методи, базовані на лінеаризації характеристик об'єктів. Частотні методи ідентифікації нелінійних

5

динамічних об'єктів. Методи ідентифікації з апроксимацією характеристик об'єктів та сигналів. Ортогональні функції для апроксимації динамічних характеристик. Апроксимація імпульсної та перехідної функцій. Апроксимація кореляційних функцій. Апроксимація сигналів та їхніх характеристик. Апроксимація передавальної функції об'єкта. *7* Аналіз якості ідентифікації*.* 

Критерії адекватності об'єкта та моделі. Визначення завадостійкості та чутливості параметрів моделей. Визначання керованості та наочності об'єктів. Точність ідентифікації. Помилки, пов'язані з наявністю шумів, неідеальності моделі, квантуванням вхідних та вихідних сигналів об'єкта, пропущених вимірювань сигналів. *8* Адаптивні методи визначання параметрів моделі*.* 

Градієнтні методи. Метод стохастичної апроксимації. Адаптивні методи ідентифікації статичних характеристик: Качмажа, Некрасова, Нагумо – Нода. Адаптивні методи ідентифікації динамічних характеристик з використанням диференційних рівнянь та апроксимації ортогональними функціями. Методи ідентифікації параметрів моделі для прогнозування. Математичне моделювання типових технологічних об'єктів галузі. Програмування адаптивних методів ідентифікації в Matlab.

#### Вимоги щодо оформлення курсового проєкту

1. Курсовий проєкт оформлюється на листах А4. Курсову роботу пишуть від руки, але графіки результатів обчислень, які виконано на комп'ютері, можна роздрукувати та вклеїти (або вставити) як рисунки.

2. Сторінки роботи, окрім титульної, має бути пронумеровано і підшито у швидкозшивачі.

3. Слід заповнювати лише один бік аркуша іззалишенням полів задля зауваг викладача.

4. Перша сторінка роботи – титульний лист (не нумерується), на якому такі відомості: назва навчального закладу, назва дисципліни, тема курсової роботи,

6

навчальна група, прізвище та ініціали студента, посада і прізвище викладача – керівника курсової роботи.

5. Друга сторінка роботи – зміст курсової роботи з номерами сторінок: постановка задачі (загальна та індивідуальні завдання згідно з варіантом), опис об'єкта ідентифікації та дані вимірювань (згідно з варіантом), чотири розділизавдання (наведені нижче), висновки, список використаної літератури. 6 Для кожного розділу завдання курсової роботи треба навести:

- теоретичні відомості щодо методів розв'язування завдання;

- опис функцій Matlab задля завдання розділу;
- текст програми мовою Matlab;

- результати обчислень на комп'ютері (якщо значень масиву багато,

то навести по 10 початкових та кінцевих значень); - графіки результатів.

7У висновках до курсової роботи слід узагальнити статистичні характеристики об'єкта, навести одержані у роботі математичні описи статичної та динамічної моделі, оцінки похибок моделей.

8Наприкінці роботи треба поставити власний підпис та дату виконання роботи.

#### ЗМІСТ ЗАВДАННЯ ДО КУРСОВОЇ РОБОТИ

#### Тема курсової роботи**:** «Ідентифікація та моделювання технологічних процесів за даними пасивного експерименту»

Постановка задачі курсової роботи

Курсова робота присвячена розв'язанню задачі ідентифікації технологічних процесів у «широкому розумінні» і складається з таких завдань:

1Аналіз статистичних характеристик об'єкта за даними пасивного експерименту та обрання структури моделі.

2Визначання параметрів статичної моделі об'єкта за обраною структурою. Аналіз побудованої статичної моделі.

3Визначання динамічних моделей об'єкта за даними пасивного експерименту.

4Аналіз результатів побудови динамічної моделі.

Індивідуальні варіанти до завдань наведено в таблиці 1 (стор.8).

Опис двох технологічних об'єктів та дані вимірювань на їхніх входах та виходах (дані пасивного експерименту на об'єктах) наведено у таблицях 2 та 3, які обирають згідно з варіантом. Основні формули та функції для програмування в Matlab наведено у відповідних розділах методичного посібника.

Завдання **1** Аналіз статистичних характеристик об**'**єкта за даними пасивного експерименту та обрання структури моделі

Для заданого набору значень вимірювань на входах та виходах технологічного процеса згідно з індивідуальним варіантом (табл.1, стовпчик **2**) виконати такі обчислення в Matlab:

**1.1** Визначити середнє, медіану, дисперсію, середньоквадратичне відхилення для всіх вимірювань параметрів на вході (стовпчик **3**) та виході (стовпчик **4**).

**1.2** Побудувати графіки й гістограми кожного параметра.

**1.3** Обчислити матрицю коефіцієнтів корелювання параметрів.

**1.4** Виконати такі завдання відповідно до індивідуального завдання (табл. 1, стовпчик **5**):

- *a)* оцінити гіпотезу про стаціонарність даних за середніми значеннями і дисперсіях вимірювань;
- *b)* оцінити гіпотезу про стаціонарність даних за критерієм серій;
- *c)* оцінити гіпотезу про стаціонарність закону розподілу за t-критерієм;
- *d)* оцінити гіпотезу про нормальність закону розподілу за критерієм Шапіро – Уілка;
- $\bm{e})$  оцінити гіпотезу про нормальність закону розподілу за критерієм  $\pmb{\chi}^2;$
- *f)* оцінити гіпотезу про нормальність закону розподілу за критерієм Колмогорова;
- *g)* оцінити гіпотезу про нормальність закону розподілу за значеннями асиметрії та ексцесу;
- *h)* визначити оптимальний крок квантування та довжину реалізації експериментальних даних;
- *i)* оцінити корельованність параметрів на вході та виході;
- *j)* визначити лінійність залежності поміж вхідними параметрами (Нметод);
- *k)* визначити ступінь нелінійності поміж входами й виходом;
- *l)* визначити інформативність параметрів на вході об'єкта.

**1.5** На підставі попередніх досліджень дати рекомендації щодо структури моделі.

Завдання **2** Визначання параметрів статичної моделі об**'**єкта за

обраною структурою**.** Аналіз побудованої статичної моделі

**2.1** Побудувати статичну модель технологічного об'єкта відповідно до індивідуального завдання (табл. 1, стовпчик **6**) у вигляді:

- *a)* лінійної моделі всіх параметрів на вході об'єкта;
- *b)* лінійної моделі перших трьох параметрів на вході об'єкта;
- *c)* змішаної моделі першого й третього параметрів на вході об'єкта (за списком стовпчика 3);
- *d)* змішаної моделі першого й четвертого параметрів на вході об'єкта (за списком стовпчика 3) ;
- *e)* змішаної моделі другого й третього параметрів на вході об'єкта (за списком стовпчика 3) ;
- *f)* ступеневої моделі третього ступеня для другого й третього параметрів на вході об'єкта (за списком стовпчика 3);
- *g)* ступеневої моделі третього ступеня для першого й третього параметрів на вході об'єкта (за списком стовпчика 3);

**2.2** Визначити міру адекватності статичної моделі як середньоквадратичне відхилення моделі й об'єкта.

**2.3** Визначити завадостійкість моделі та міру обумовленості матриці.

Завдання **3** Визначання динамічних моделей об**'**єктаза даними пасивного експерименту**.** 

**3.1** Визначити кореляційні функції та побудувати їхні графіки.

**3.2** Визначити імпульсні характеристики й побудувати їхні графіки.

**3.3** Визначити частотні й спектральні характеристики.

**3.4** Побудувати відповідно до індивідуального завдання (табл. 1, стовпчик **7**) параметричні моделі об'єкта в тета-форматі: AR – авторегресії,  $ARX -$  авторегресії із зовнішнім входом,  $ARMAX$ авторегресії ковзного середнього,  $OE - "BuxiA-nomw_n$ ка",  $BJ - Boxca-$ Дженкінса, РЕМ (узагальнену параметричну модель).

**3.5** За результатами побудови моделей у тета-форматі визначити відповідно до індивідуального завдання (табл. 1, стовпчик **8**):

*a)* нулі й полюси моделей;

*b)* передавальні функції каналів та всієї моделі;

- *c)* модель у вигляді змінних стану;
- *d)* перехідні функції.

Завдання **4** Аналіз результатів побудови динамічної моделі

**4.1** Визначити значення виходу та помилки моделі.

**4.2** Побудувати графіки виходу об'єкта й динамічної моделі в одному рисунку.

**4.3** Визначити спостережність та керованість об'єкта.

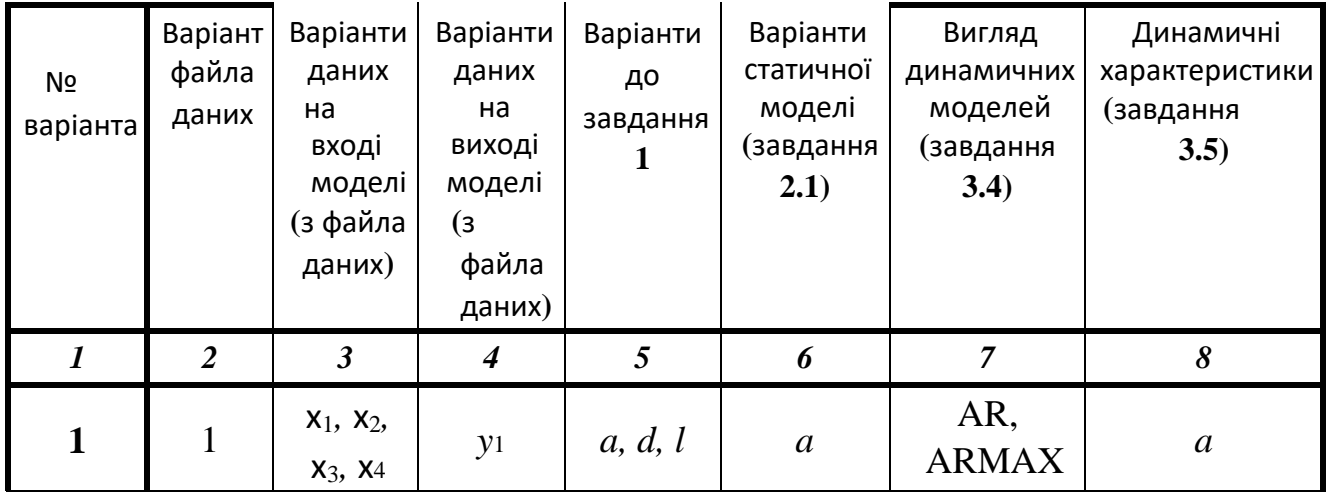

#### Таблиця 1 – Індивідуальні варіанти до завдань курсової роботи

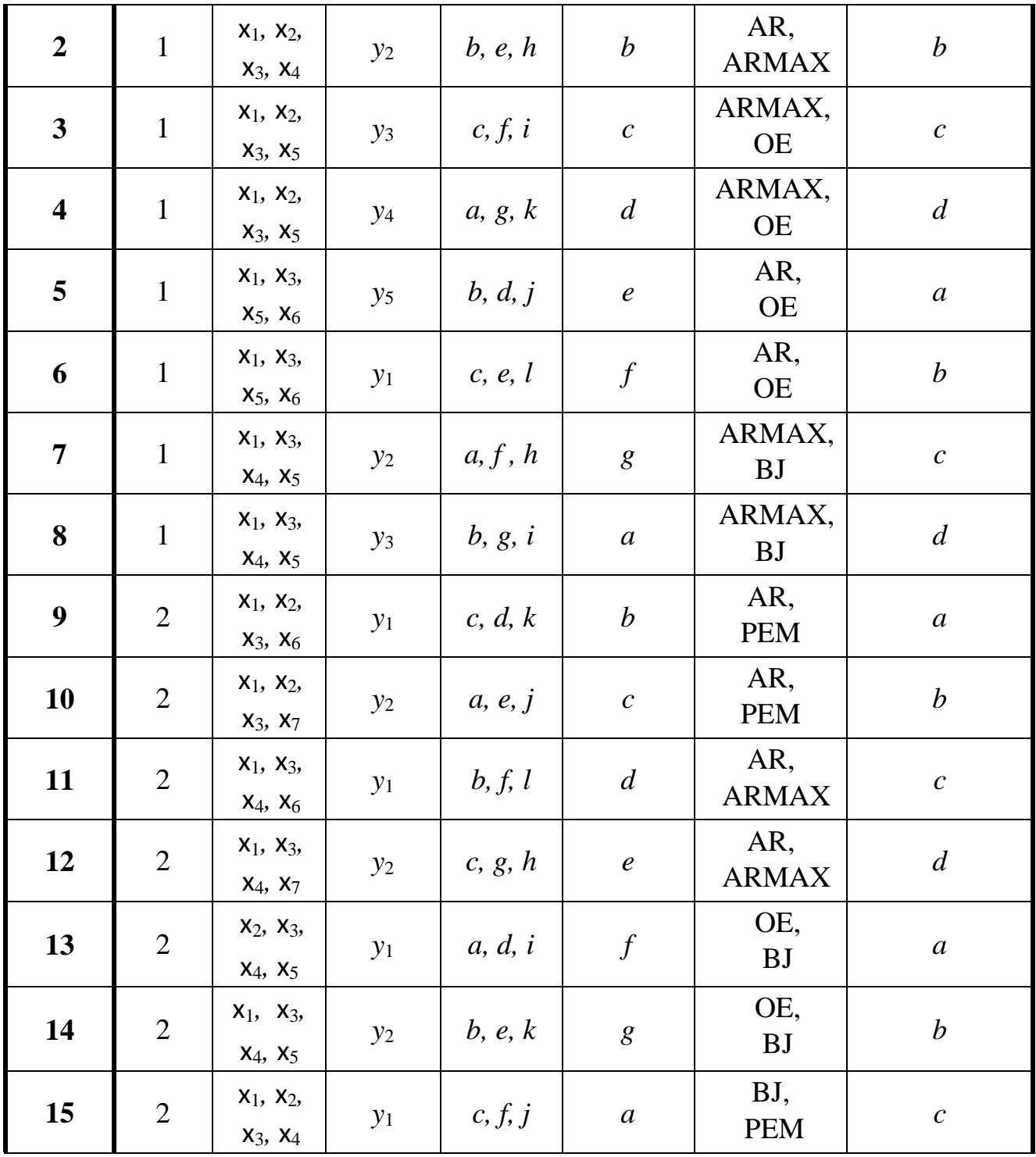

Закінчення таблиці 1.

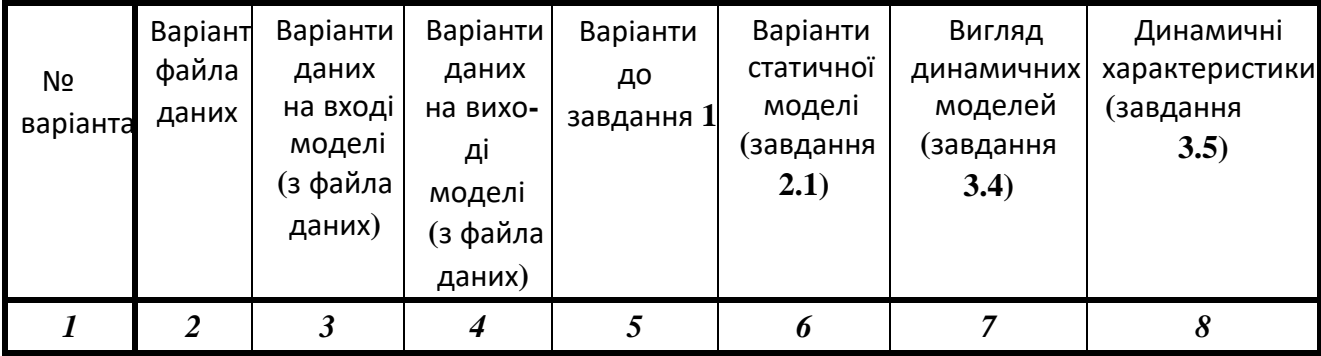

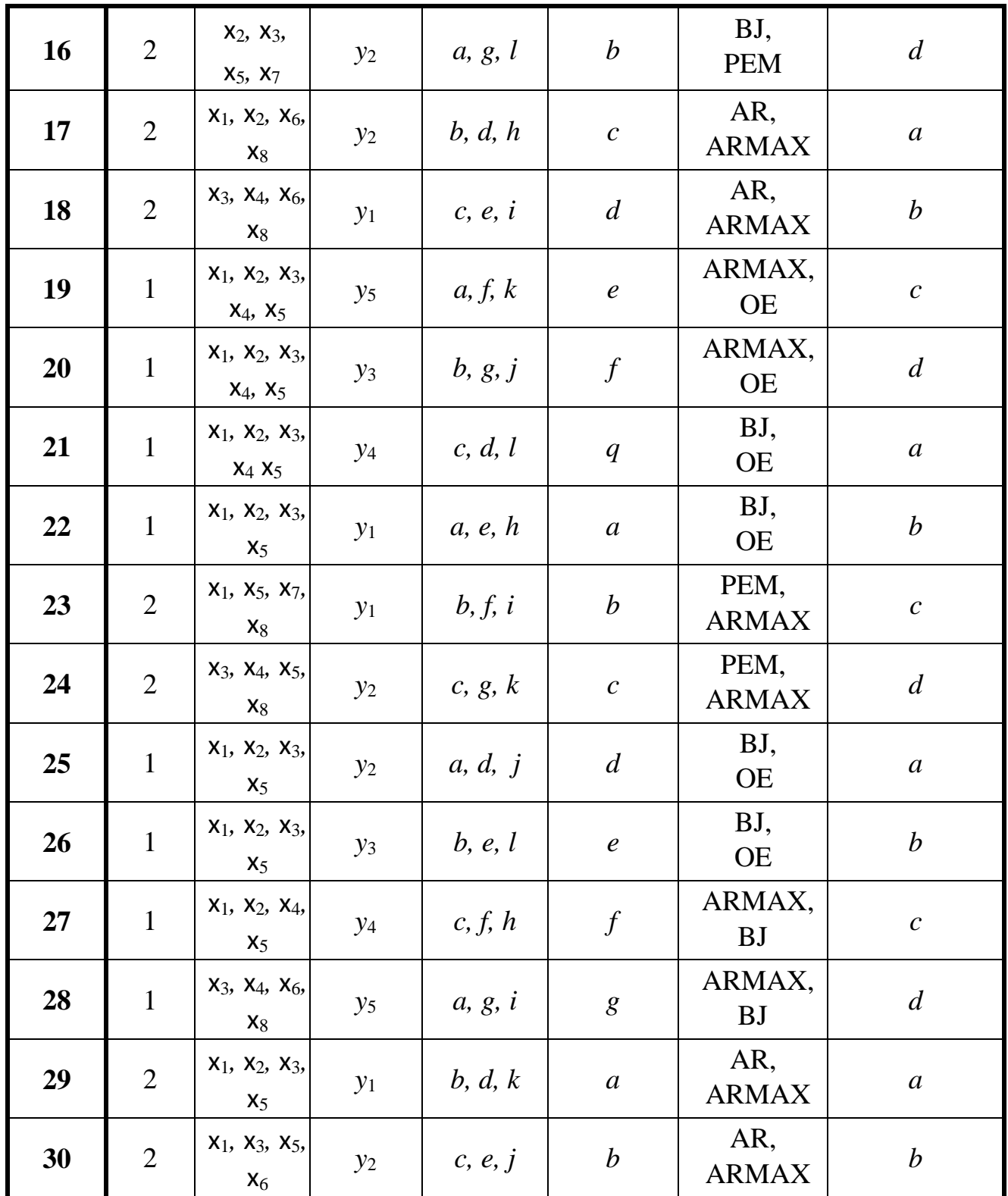

Пояснення. У стовпчику "Варіант файла даних" зазначено цифру **1** − для файла *dan1.t***xt** і відповідно цифру **2** − для файлу **process***\_2.txt*. Ці файли містять значення виміряних параметрів на вході та виході технологічних процесів. Опис вихідних даних та значення експериментальних вимірювань наведено у наступному розділі.

#### ВИХІДНІ ДАНІ ДО КУРСОВОЇ РОБОТИ

**1** Варіант даних № **1 –** файл **dan1.txt**

Технологічний процес виготовлення вершкового масла методом перетворення високожирних вершків має такі вимірювані параметри:

Параметри вимірювань на вході*:*

 $x_1$  – температура вершків при пастеризації;  $x_2$  – температура вершків при сепарації;  $x_3$  – температура вершків у ваннах нормалізації;  $x_4$  – температура вершків на вході маслоперетворювача;  $x_5$ температура розсолу;  $x_6$  – масова частка вологи у вершках;  $x_7$ — масова частка СЗМЗ у вершках;  $x_8$ — масова частка жиру у вершках;  $x_9$  – кислотність вершків.

Параметри вимірювань на виході*:*

*y*<sup>1</sup> – температура масла на виході маслоперетворювача; *y*<sup>2</sup> – кислотність масла; *y*<sup>3</sup> – масова частка жиру в маслі; *y*<sup>4</sup> – масова частка вологи в маслі;  $y_5$  – масова частка СЗМЗ у маслі.

Дані вимірювань технологічного процесу виготовлення вершкового масла методом перетворення високожирних вершків на Ширяєвському маслозаводі наведені в таблиці 2.

Вимірювання проводилися кожні **20** хвилин.

| Nº<br>вимірю-<br>вання  | X <sub>1</sub> | X <sub>2</sub> | X3 | X <sub>4</sub> | X <sub>5</sub> | X <sub>6</sub> | X <sub>7</sub> | X8    | $\mathfrak{X}9$ | y1 | y2 | $\mathbf{y}$ | $\mathbf{y}_4$ | $y_5$          |
|-------------------------|----------------|----------------|----|----------------|----------------|----------------|----------------|-------|-----------------|----|----|--------------|----------------|----------------|
|                         | 85             | 71             | 66 | 56             | $-1$           | 24.3           | 2.56           | 73.14 | 17              | 12 | 22 | 82.5         | 15             | 2.5            |
| $\overline{2}$          | 86             | 71             | 67 | 57             | $\overline{0}$ | 24.1           | 2.4            | 73.5  | 19              | 15 | 21 | 82.5         | 15             | 2.5            |
| $\boldsymbol{3}$        | 88             | 69             | 68 | 56             | $-1$           | 24             | 2.48           | 73.52 | 18              | 16 | 21 | 83           | 14             | 3              |
| $\overline{\mathbf{4}}$ | 86             | 72             | 70 | 58             | $\overline{2}$ | 23.8           | 2.64           | 73.56 | 19              | 14 | 22 | 82.7         | 15             | 2.3            |
| 5                       | 85             | 73             | 68 | 59             | 3              | 23.5           | 2.6            | 73.9  | 20              | 13 | 22 | 83           | 13             | $\overline{4}$ |
| 6                       | 87             | 71             | 67 | 60             |                | 24             | 2.6            | 73.4  | 20              | 15 | 21 | 83.5         | 14             | 2.5            |
| 7                       | 89             | 76             | 68 | 62             | $\overline{2}$ | 24.1           | 2.82           | 73.08 | 18              | 16 | 21 | 83           | 15             | 2              |

Таблиця 2 – Варіант даних №1 ( файл *dan*1*. txt*)

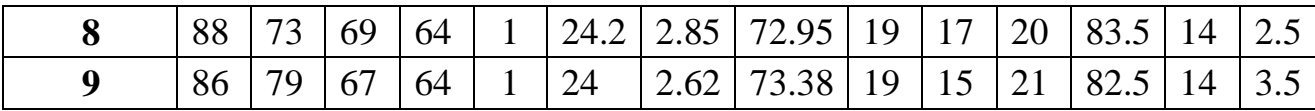

# Подовження таблиці 2.

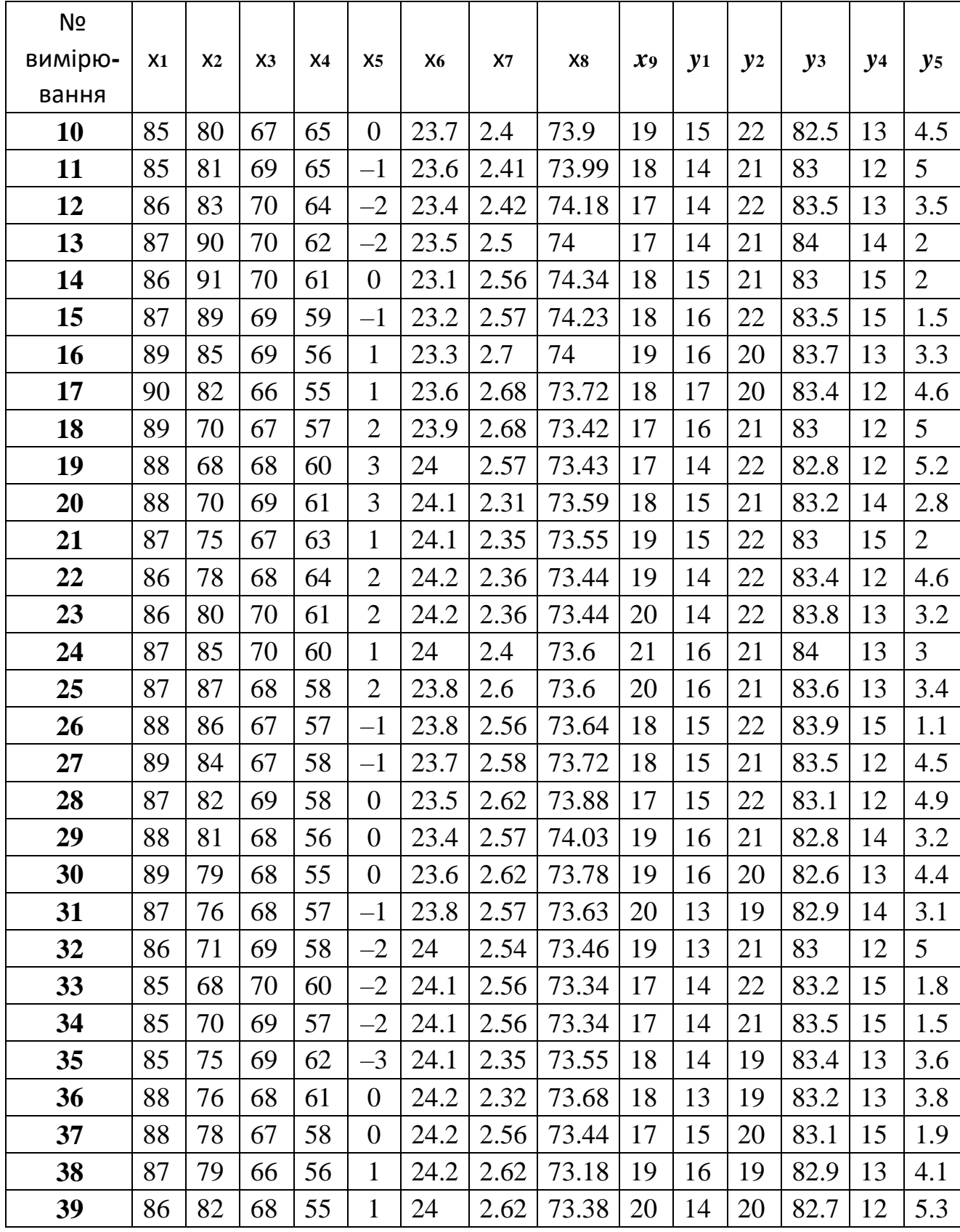

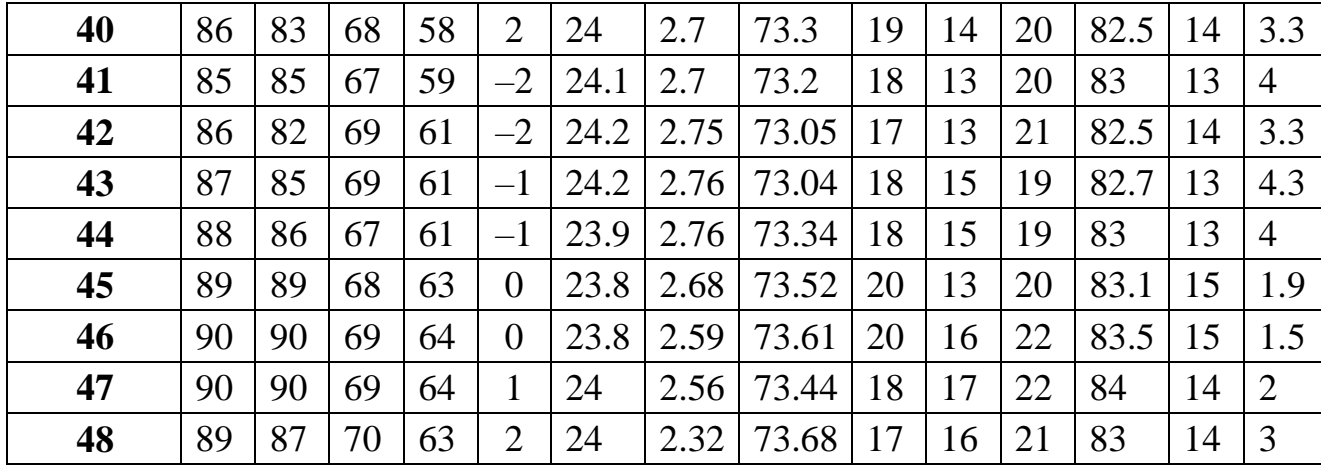

Закінчення таблиці 2.

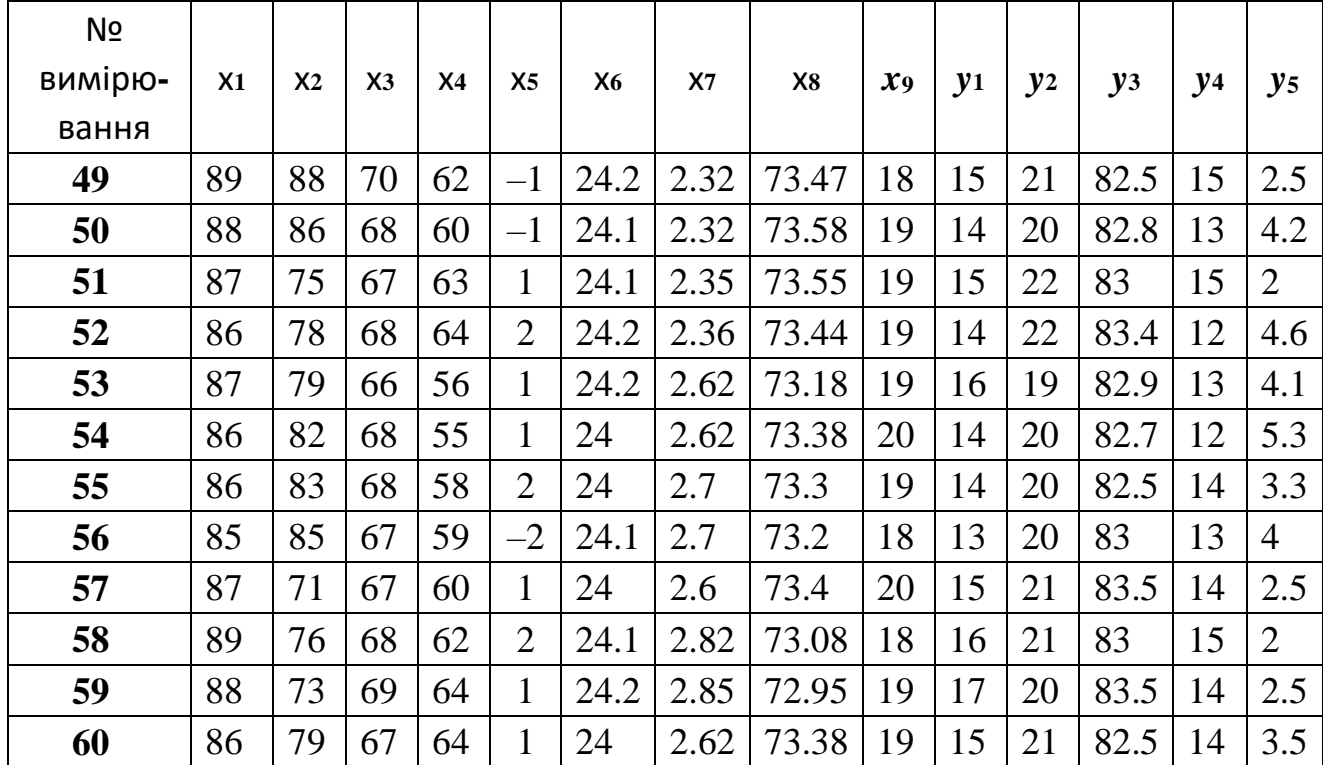

#### Варіант даних № **2 –** файл **process\_2.txt**

Технологічний процес флотації вуглезбагачувальної фабрики має наступні вимірювані параметри:

Параметри вимірювань на вході (характеристики шламу*,* що надходить до флотаційної машини)*:* 

 $x_1$  – щільність пульпи  $\delta$  г/л.,  $x_2$  – витрата пульпи  $Q_n$ , м $3/4$ ., х $_3$  – витрата реагентів  $Q_{pB,}$  кг/т,  $x_4$  – витрата реагентів  $Q_{pc,}$  кг/т,  $x_5$ − зольність вихідного шламу А<sub>сі</sub> %, х<sub>6</sub> − ситовий склад  $3_1(0-0,1)$  мм %,  $x_7$  – ситовий склад  $3_2 (>0.5)$ мм %,  $x_8$  – фракційний склад Ф $(1,5-1,6; 1,6-1,8,$ %,.

Параметри вимірювань на виході *:*   $y_1$  — зольність концентрату А<sup>с</sup><sub>к</sub>,  $y_2$ − зольність флотохвостів  $A^c{}_{x}$ в.

У таблиці 3 наведено дані вимірювань на входах (хі) і виходах (*yj*) технологічного процесу флотації Суходольської збагачувальної фабрики. Виміри проводилися кожні **10** хвилин.

| Nº                      |     |                |      |                |                |      |      |                     |       |                |
|-------------------------|-----|----------------|------|----------------|----------------|------|------|---------------------|-------|----------------|
| вимірю-                 | X1  | X <sub>2</sub> | X3   | X <sub>4</sub> | X <sub>5</sub> | X6   | X7   | $\pmb{\mathsf{X8}}$ | $y_1$ | $\mathbf{y}_2$ |
| вання                   |     |                |      |                |                |      |      |                     |       |                |
| $\mathbf{1}$            | 180 | 109            | 17.6 | 181            | 20.8           | 21.3 | 28.4 | 14.13               | 8.2   | 70.0           |
| $\overline{2}$          | 195 | 109            | 17.6 | 181            | 19.3           | 18.0 | 37.5 | 14.8                | 7.4   | 70.5           |
| $\overline{\mathbf{3}}$ | 192 | 109            | 17.6 | 181            | 21.5           | 20.8 | 28.8 | 15.11               | 8.2   | 70.5           |
| $\overline{\mathbf{4}}$ | 189 | 109            | 17.6 | 181            | 21.7           | 20.2 | 30.7 | 15.92               | 8.2   | 70.5           |
| 5                       | 201 | 128            | 17.6 | 213            | 20.9           | 20.4 | 29.1 | 14.16               | 8.5   | 71.2           |
| 6                       | 237 | 128            | 17.6 | 213            | 20.8           | 19.0 | 32.6 | 15.98               | 8.3   | 72.5           |
| $\overline{7}$          | 216 | 128            | 19.8 | 213            | 21.9           | 18.6 | 34.0 | 16.74               | 8.7   | 72.3           |
| 8                       | 201 | 128            | 19.8 | 213            | 21.5           | 17.3 | 34.3 | 16.22               | 8.4   | 72.6           |
| 9                       | 201 | 128            | 19.8 | 194            | 23.2           | 16.0 | 37.3 | 14.48               | 8.6   | 72.6           |
| 10                      | 237 | 128            | 19.8 | 194            | 23.0           | 20.0 | 30.4 | 16.99               | 9.0   | 72.0           |
| 11                      | 231 | 128            | 19.8 | 194            | 21.4           | 20.6 | 31.9 | 16.37               | 8.7   | 73.5           |
| 12                      | 231 | 150            | 19.8 | 194            | 22.6           | 21.1 | 33.1 | 15.98               | 9.1   | 71.8           |
| 13                      | 234 | 150            | 17.4 | 210            | 21.6           | 20.5 | 32.3 | 16.73               | 8.8   | 70.8           |
| 14                      | 237 | 150            | 17.4 | 210            | 23.1           | 16.5 | 35.0 | 15.01               | 8.9   | 72.3           |
| 15                      | 210 | 150            | 17.4 | 210            | 20.9           | 16.4 | 34.8 | 14.2                | 8.4   | 70.9           |
| 16                      | 204 | 100            | 17.4 | 210            | 19.2           | 16.7 | 35.7 | 13.77               | 7.2   | 72.1           |
| 17                      | 198 | 100            | 12.6 | 198            | 21.4           | 18.5 | 31.3 | 12.59               | 7.6   | 71.4           |

Таблиця 3 – Варіант даних № 2 (файл *process\_2.txt*)

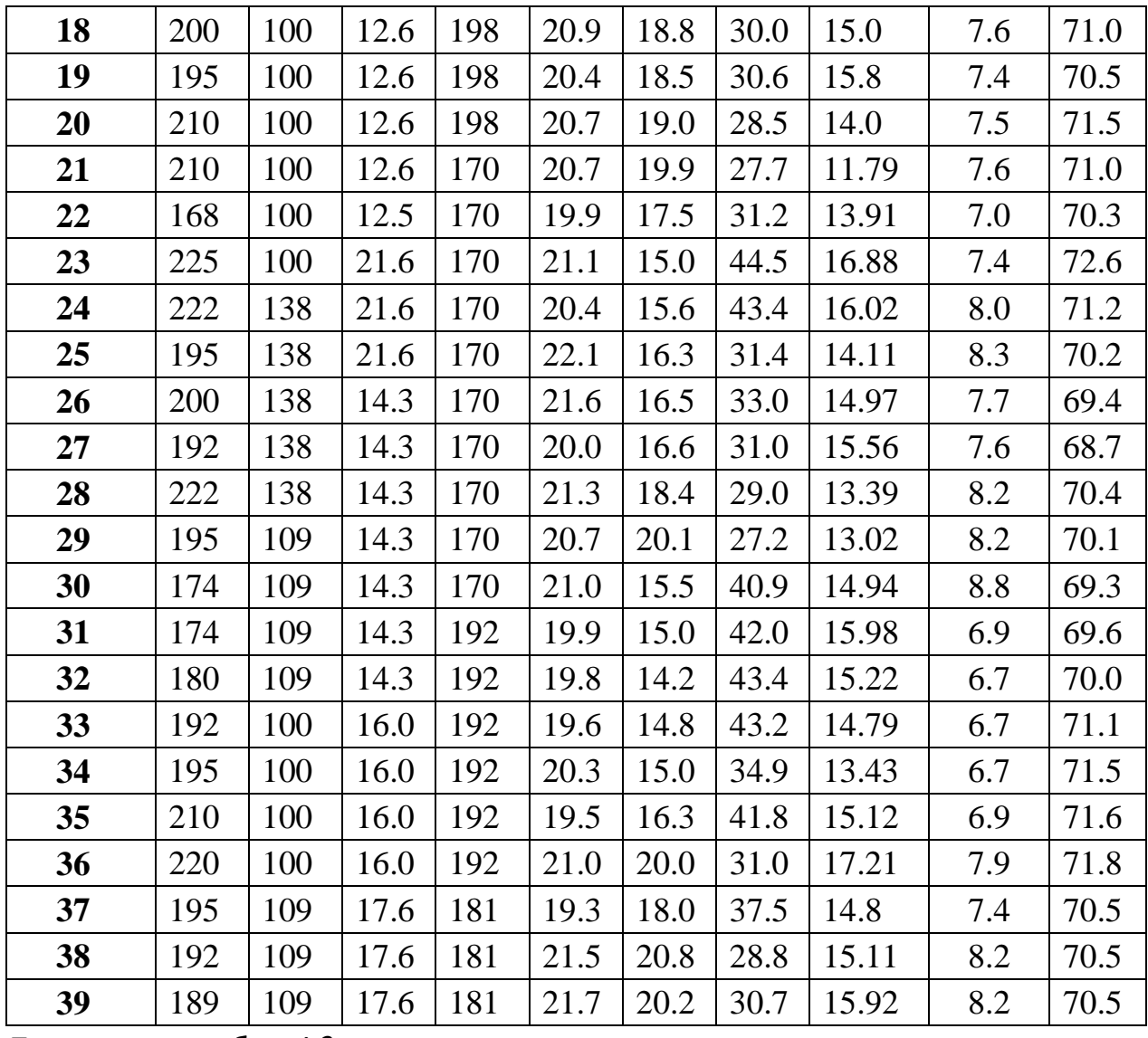

Подовження таблиці 3.

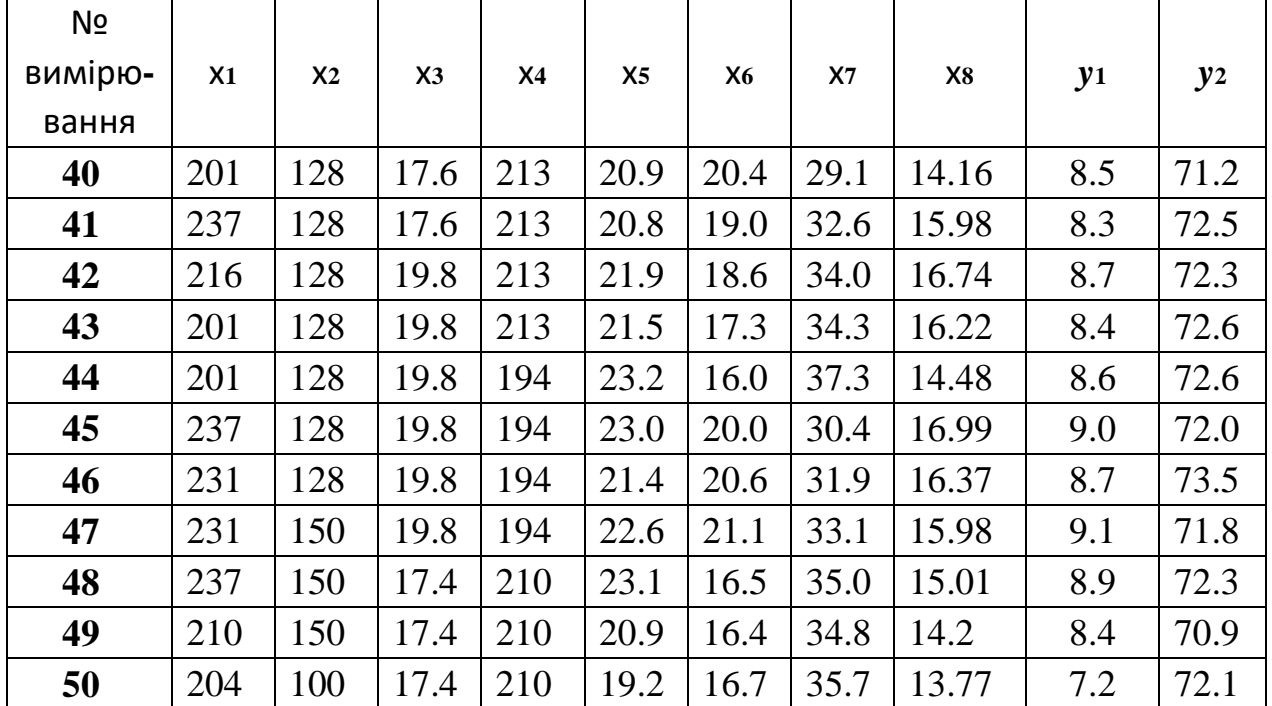

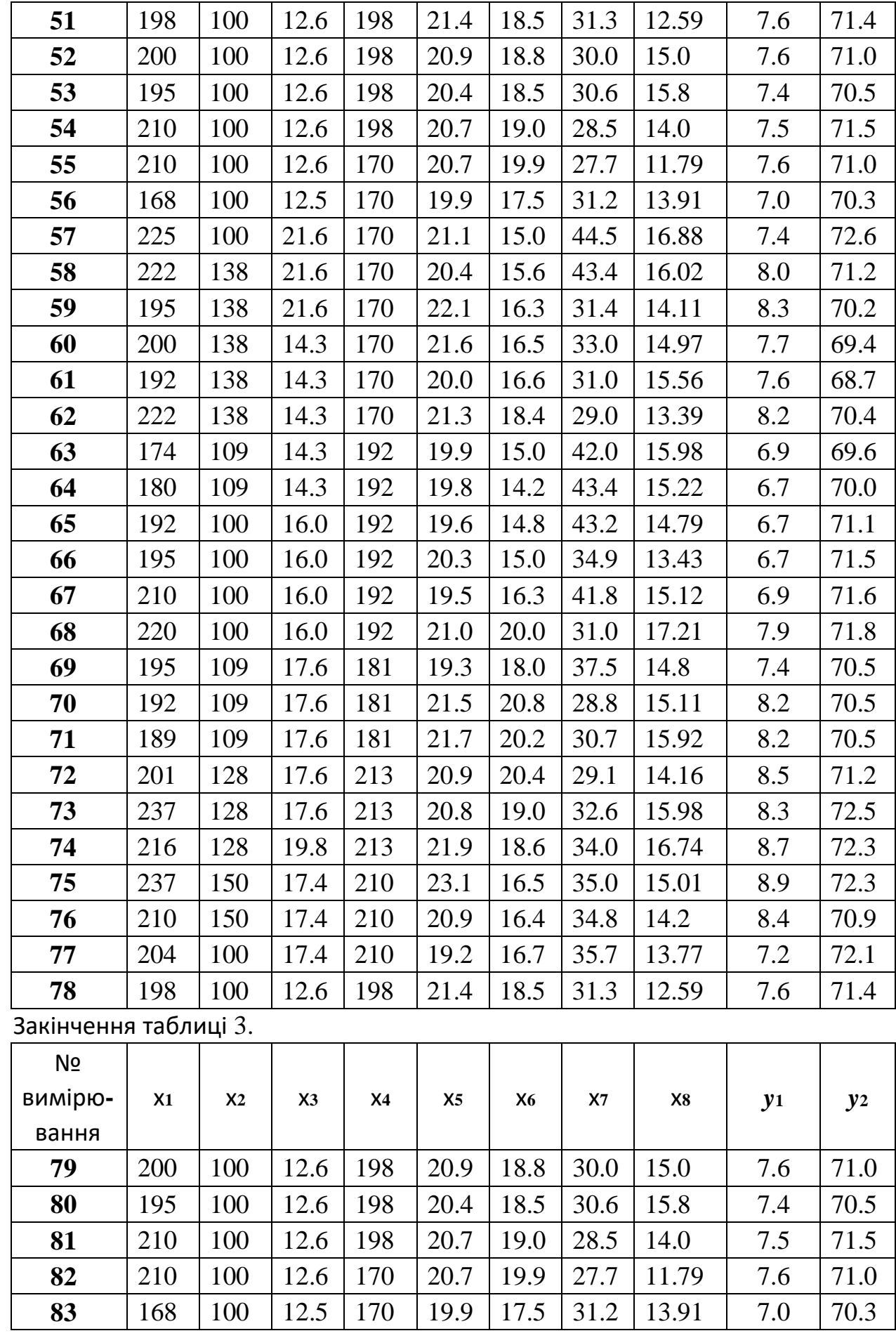

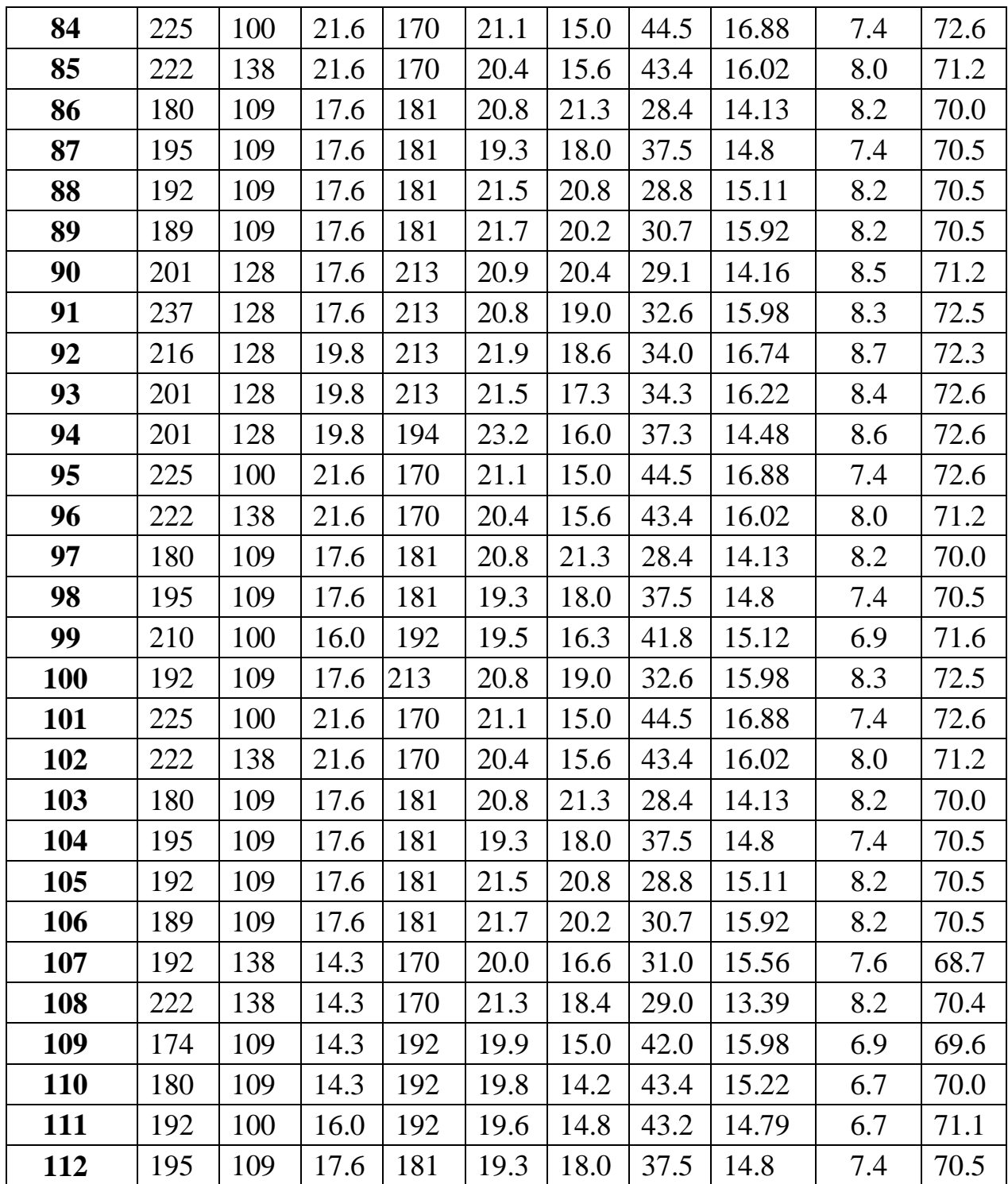

# ФОРМУЛИ ДЛЯ ПРОГРАМУВАННЯ ЗАВДАНЬКУРСОВОЇ РОБОТИ

**1** Перевірка гіпотези щодо стаціонарності даних за **t-**критерієм

$$
T_p = \frac{R}{S_i 2}
$$

$$
\begin{array}{ccc}\nx_1 - & mx_2; & | & mx_1 = & - & n_1 \sum_{n} x_1 x_2; & mx_2 = n_1 x_2 \\
\sum_{i=1}^{n} x_2 x_1 x_2 x_3 x_4 & n \in \mathbb{R} & = m\n\end{array}
$$

$$
n/2
$$
\n
$$
S_{i2} = \sqrt{\frac{S_1^2}{n_1} + \frac{S_2^2}{n_2}};
$$
\n
$$
S_{i1} = i = 1
$$
\n
$$
n_1 - 1
$$
\n
$$
n_2 = \frac{S_1}{i} + \frac{S_2}{i} = i = 1
$$
\n
$$
n_1 - 1
$$
\n
$$
n_2 = \frac{i}{i} = 1
$$
\n
$$
n_2 - 1
$$

Відсоткові точки *t*-розподілу Стьюдента наведено в табл. А.4 додатка.

#### **2** Критерій χ **<sup>2</sup>** перевірки гіпотези щодо нормального закону розподілу даних

$$
X2_{p} = \sum k \left(\underline{f_{i}} - F_{i}\right), \text{ are } F_{i} = n \cdot a_{i}, a = i \frac{1}{\sqrt{2 \pi}} e^{-\frac{1}{2}} - z_{i} \qquad z_{i} =
$$
  

$$
x_{i*} - m_{x}
$$

$$
\underline{x_{\text{max}}} - x_{\text{min}}
$$

$$
i=1
$$
  $F_i\sigma_x$ 

 $x_i^* = x_{\text{min}} + (i-0.5)\Delta x$ ,  $\Delta x =$  ,  $k = 1 + 3.31$ ·lg *n*, *k* 

 $f_i$  – кількість значень вектора вимірювань х в і-му проміжку,  $m_x$ 

– середнє значення,  $\sigma_x$  – середнє квадратичне відхилення.

#### Теоретичні значення  $\pmb{\chi}^2$  наведено в табл. А.3 додатка.

#### **3** Критерій Шапиро **–** Уілка перевірки гіпотези щодо нормального закону розподілу даних

 $P$  $P$  $P$  $2$ ,

$$
\sum x_i^2 - \sum b_2 \qquad n \qquad 1 \, \mathbb{R} \, n \, x_i
$$

*t*

*Vp* = , де *S x* = *S x i*=1 *n i*=1 *n*/2 *b*=*a*1(*xn* −*x*1)+*a*2(*xn*−1 −*x*2 )+*a*3(*xn*−2 −*x*3)+...+*an*/2(*xn*/2+1 −*xn*/2 )=*ai*(*xn*−*i*+1 −*xi* ), *i*=1

 $x_i$  – відсортований вектор вимірювань,  $a_i$  – коефіцієнти Шапіро-Уілка (табл. А.7 додатка) **4**  Критерій Колмогорова перевірки гіпотези щодо нормального

закону розподілу даних

$$
D_n \cdot n < \lambda_0, \quad \text{are } D_n = \max_{i} \left| F_i^{\phi} - F_i^T \right|.
$$

$$
F_i\Phi + 1 = Fi\Phi + pi = \sum_{j=1} p_j, \, F_1\Phi = 0 \, , \, p_i = \, \underline{\hspace{1cm}} nf_i, \, i = 1, \, \dots, k,
$$

 $f_i$  – кількість значень вектора вимірювань х в *і*-му проміжку,  $k = 1+3,31$ ·lg *n*.

$$
F_i^T = 0.5 + \frac{\Phi_{0(z_i)}}{z_i} \text{,} \quad \Phi_{0(z_i)} = \frac{\sqrt{2\pi}}{\sqrt{2\pi}} 1 \quad \int_{0z_i} e^{-2t} dt,
$$
\n
$$
x_i = \frac{\pi}{\sqrt{2\pi}} \text{,} \quad x_i = x_i \text{,} \quad x_i = x_i \text{
$$

 $m_x$  – середнє значення,  $\sigma_x$  – середнє квадратичне відхилення вектора вимірювань. Критерій  $\lambda_0 = 1,36$  для  $\alpha =$ 0,05.

**5** Перевірка гіпотези щодо нормального закону розподілу даних за асиметрією та ексцесом

$$
| a | < \lambda \sigma_a, | e | < \lambda \sigma_e,
$$
  
\n
$$
I
$$
\n
$$
= \int_{0}^{t} \int_{0}^{t} e^{-2} dt
$$
\n
$$
= \int_{0}^{t} \int_{0}^{t} e^{-2} dt
$$
\n
$$
= \int_{0}^{t} \int_{0}^{t} e^{-2} dt
$$
\n
$$
= \int_{0}^{t} \int_{0}^{t} e^{-2} dt
$$
\n
$$
= \int_{0}^{t} \int_{0}^{t} e^{-2} dt
$$
\n
$$
= \int_{0}^{t} \int_{0}^{t} e^{-2} dt
$$
\n
$$
= \int_{0}^{t} \int_{0}^{t} e^{-2} dt
$$
\n
$$
= \int_{0}^{t} \int_{0}^{t} e^{-2} dt
$$
\n
$$
= \int_{0}^{t} \int_{0}^{t} e^{-2} dt
$$
\n
$$
= \int_{0}^{t} \int_{0}^{t} e^{-2} dt
$$
\n
$$
= \int_{0}^{t} \int_{0}^{t} e^{-2} dt
$$
\n
$$
= \int_{0}^{t} \int_{0}^{t} e^{-2} dt
$$
\n
$$
= \int_{0}^{t} \int_{0}^{t} e^{-2} dt
$$
\n
$$
= \int_{0}^{t} \int_{0}^{t} e^{-2} dt
$$
\n
$$
= \int_{0}^{t} \int_{0}^{t} e^{-2} dt
$$
\n
$$
= \int_{0}^{t} \int_{0}^{t} e^{-2} dt
$$
\n
$$
= \int_{0}^{t} \int_{0}^{t} e^{-2} dt
$$
\n
$$
= \int_{0}^{t} \int_{0}^{t} e^{-2} dt
$$
\n
$$
= \int_{0}^{t} \int_{0}^{t} e^{-2} dt
$$
\n
$$
= \int_{0}^{t} \int_{0}^{t} e^{-2} dt
$$
\n
$$
= \int_{0}^{t} \int_{0}^{t} e^{-2} dt
$$
\n
$$
= \int_{0}^{t} \int_{0}^{t} e^{-2} dt
$$
\n
$$
= \int_{0}^{t} \int_{0
$$

Наближені значення середніх квадратичних відхилень асиметрії й ексцесу

$$
\sqrt{\frac{6(n-1) 6 24n(n-2)(n-3) 24 \sigma_a = \infty, \sigma_e = 2 \approx}{(n+1)(n+3)} \cdot \sqrt{\frac{n}{n}}
$$

$$
A\text{cumen pia } a = m_3/\sigma^3, \text{ ексцес } e = m_4/\sigma^4, \text{ де}
$$

$$
m3 = 1 \sum n (xi - mx)3, \qquad m4 = 1 \sum n \qquad 4
$$
  

$$
n i = 1 \qquad n i = 1
$$
 (xi - mx),

*m*<sup>х</sup> – середнє значення, σ – середнє квадратичне відхилення вектора вимірювань.

**6** Критерій визначення корельованності параметрів

$$
\begin{array}{r} 0.95 \\ \psi = \sqrt{1,24(\ln n)^2 - 0.72 \cdot \ln n + 0.98} \end{array}
$$

де *n* – кількість вимірювань.

**7** Визначення незалежності вхідних параметрів Н**-**методом

$$
h_{i,j}^0 = x_j(ji, \quad j = 1,...,m; \quad i = 1,...,n,
$$

де *m* – кількість змінних на вході об'єкта, *n* – кількість вимірювань параметра.

$$
h
$$
  
\n
$$
h_{11 j} = \frac{1}{\cdots}i; \qquad h_{ij}^{1} = h_{ij} - h_{1j}^{1} \cdot h_{i1};
$$
  
\n
$$
h_{11}
$$
  
\n
$$
h_{122 j} = \frac{1}{\cdots}i; \qquad h_{ij}
$$
  
\n
$$
h_{ij}^{2} = h_{ij}^{1} - h_{2j}^{2} \cdot h_{i2}^{1}.
$$
  
\n
$$
h_{22}
$$

#### **8** Визначення інформативності параметрів на вході об**'**єкта

$$
q_{\overline{x}}(y) = \overline{H_x(y)}; \qquad q_j \qquad \overline{H(y)} \quad (y) = H_{x_j}(y);
$$
  
\n
$$
H(y) \qquad \sqrt{2 \pi e};
$$
  
\n
$$
\overline{H(y)} = \sqrt{\Delta_{xy}} \qquad \overline{P(x)} = \sqrt{\Delta_{xy}} \qquad \overline{P(x)} = \sqrt{\Delta_{xy}} \qquad \overline{P(x)} = \sqrt{\Delta_{xy}} \qquad \overline{P(x)} = \sqrt{\Delta_{xy}} \qquad \overline{P(x)} = \sqrt{\Delta_{xy}} \qquad \overline{P(x)} = \sqrt{\Delta_{xy}} \qquad \overline{P(x)} = \sqrt{\Delta_{xy}} \qquad \overline{P(x)} = \sqrt{\Delta_{yx}} \qquad \overline{P(x)} = \sqrt{\Delta_{yx}} \qquad \overline{P(x)} = \sqrt{\Delta_{yx}}
$$
  
\n
$$
(y) = \ln[\overline{P(x)} \cdot \overline{P(x)} \cdot \overline{
$$

**9** Визначення коефіцієнтів статичної лінійної моделі

$$
A=(MX^{\mathsf{T}} \cdot MX)^{-1} \cdot MX^{\mathsf{T}} \cdot Y,
$$

де *MX* – матриця *n* вимірювань параметрів на *m* входах об'єкта

$$
MX_{i,j} = x_j(j) i , \quad j = 1,...,m; \quad i = 1,...,n;
$$

*Y* – вектор вимірювань на виході об'єкта.

Вектор виходу статичної моделі (*YM*) у матричному вигляді:

*YM* = *MX*·*A*

#### **10** Критерій зумовленості матриці

$$
C_0 = \frac{\text{cond}(A)}{\|\Delta A\|},
$$
  
1- cond(A) \cdot  
||A||

де cond(*A*) – ступінь зумовленості.

**11** Дискретні динамічні моделі

 $A(z)y(t)=e(t) - AR$ -модель;

*A*(*z*)*y*(*t*) *=B*(*z*)*u*(*t*)*+e*(*t*) *–* ARX-модель;

$$
A(z)y(t) = B(z)u(t - nk) + C(z)e(t) - ARMAX-moqenb;
$$
  
\n
$$
B(z)
$$
  
\n
$$
y(t) = \underline{\qquad}F(z) u(t - nk) + e(t) - OE-moqenb;
$$

$$
B(z) \t C(z)
$$
  
y(t) =  $\underline{F(z)u(t-nk)} + \underline{D(z) e(t)}$  -  $\underline{BJ-moqenb}$ ;

$$
B(z) \t C(z)
$$
  
 
$$
A(z)y(t) = \underline{\hspace{2cm}} u(t - nk) + \underline{\hspace{2cm}} e(t) - BJ - mogenb;
$$
  
 
$$
F(z) \t D(z)
$$

де *A*(*z*)*=1+a*1*z–*1*+a*2*z–*2*+…+ana z–na*;

$$
B(z)=b_1+b_2z_{-1}+...+b_{bn} z_{-nb+1};
$$
  
\n
$$
C(z)=1+c_1z^{-1}+c_2z^{-2}+...+c_{nc} z^{-nc};
$$
  
\n
$$
D(z)=1+d_1z_{-1}+dz_{-2}+...+d_nz_{-nd};
$$
  
\n
$$
F(z)=1+f_1z_{-1}+f_2z_{-2}+...+f_{nf} z_{-nf}.
$$

**12** Динамічна модель в просторі змінних стану

$$
x'(t) = Ax(t) + Bu(t)
$$
  

$$
y(t) = Cx(t) + Du(t)
$$

**13** Матриці спостережності та керованості об**'**єкта

$$
\begin{array}{c}\n\mathbb{R} C \mathbb{R} \\
\mathbb{R} \quad \mathbb{R} \\
CA_2 \mathbb{R} MN = \mathbb{R} \\
CA \mathbb{R} \\
\mathbb{R} \quad \mathbb{R} \quad \mathbb{R} - \text{harpuqa concrepekinocri;} \\
\mathbb{R} \quad \mathbb{R} - \text{harpuqa concrepekinocri;} \\
\end{array}
$$

$$
\mathbb{R}\mathbb{R}CA_{n-1}\overline{\mathbb{R}}
$$

*MU* = [*<sup>B</sup> AB <sup>A</sup>*2*<sup>B</sup>* ... *An*−1*<sup>B</sup>* ] *–* матриця керованості, де <sup>А</sup>*,* В*,* <sup>С</sup> – матриці

динамічної моделі в просторі змінних стану (див. п. 13).

**14** Оцінювання адекватності моделі та об**'**єкта *n* 2

$$
R = \sum (y_i - y_i^M) - \text{нев'язка значень виходу об'єкта та моделі;\ni=1\n
$$
\sigma \sqrt{\frac{1}{n} \sum_{i=1}^{n} (y_i - y_i)}
$$
\n
$$
-\text{середне квадратичне відхилення значень виходу}
$$
$$

об'єкта та моделі, де *y<sup>i</sup>* – вектор вимірювань на виході об'єкта, *y i M* – вектор значень на виході моделі.

#### **15** Оцінювання лінійності залежності поміж параметрамина вході та виході об**'**єкта

$$
p = \sqrt{2 - r^2 - \text{creni}} \text{ he } \text{ni-} \text{hi-} \text{hi
$$

 $1-r^2$   $1-\eta^2$  $\sigma_r$ =  $\sqrt{n}$  ,  $\sigma_{\eta}$ =  $\sqrt{n}$  – середньоквадратичні відхилення оцінок коефіцієнта корелювання та дисперсійного відношення;

$$
\frac{1}{n_{yx}} \frac{\frac{1}{\sigma_y} \sqrt{\frac{1}{n-1} \sum_{i=1}^k (y_{x_i} - m_y)^2} \nu_i(\hat{\mathbf{y}})}{\frac{1}{n_{xy}} = \frac{1}{\sigma_x} \sqrt{\frac{1}{n-1} \sum_{j=1}^k (x_{y_j} - m_x)^2} \nu_j(\hat{\mathbf{y}})} - \text{дисперсійне відношення x відносно y;- 1 k
$$

$$
y_{x} = \frac{1}{v_i(x)} \sum_{j=1}^{n} y_{x_j} \frac{1}{v_j(y)} \sum_{i=1}^{n} x_i^* v_{ij}(xy) = \text{perpecii } x
$$
  
= 
$$
k^{xy} = \frac{1}{v_j(y)} \sum_{i=1}^{n} x_i^* v_{ij}(xy) = \text{perpecii } x
$$

відносно *y;*

$$
x^*
$$
,  $y^*$  – середні значення інтервалів;  $\Delta x = \frac{x_{\text{max}} - x_{\text{min}}}{K}$ — крок інтервалу;

*K*=1+3,222ln*n* – кількість інтервалів; *k k*

<sup>ν</sup>*i*( )*x* <sup>=</sup>∑<sup>ν</sup>*ij* ( )*xy* , ν*j* ( )*y* <sup>=</sup>∑ν*ij* ( )*xy* – частоти значень *<sup>x</sup>* та *<sup>y</sup>*<sup>в</sup> інтерва-

*j*=1 *<sup>i</sup>*=1 лах;

ν*ij* ( *xy*) – частоти сумісної появи *<sup>x</sup>* та *<sup>y</sup>* ;  $m_x$ ,  $m_y$  – середні значення параметрів *x* та *y*;  $\sigma_x$ ,  $\sigma_y$  – середні квадратичні відхилення параметрів *x* і *y*. Відсоткові точки F-розподілу наведено в табл. А.5 додатка.

# Стандартні функції **Matlab,**  які може бути використано в курсовій роботі

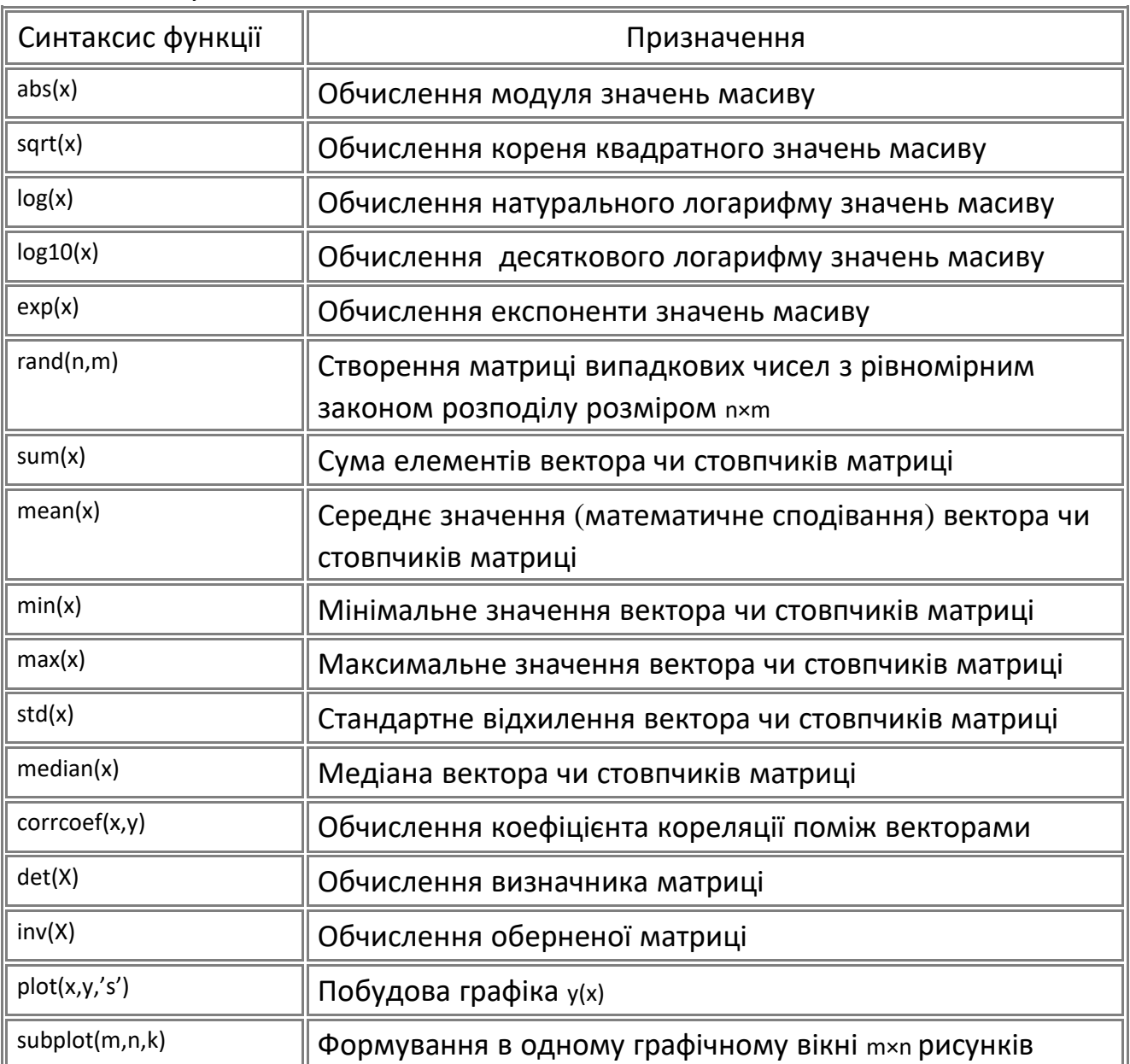

Таблиця 4. Функції Matlab

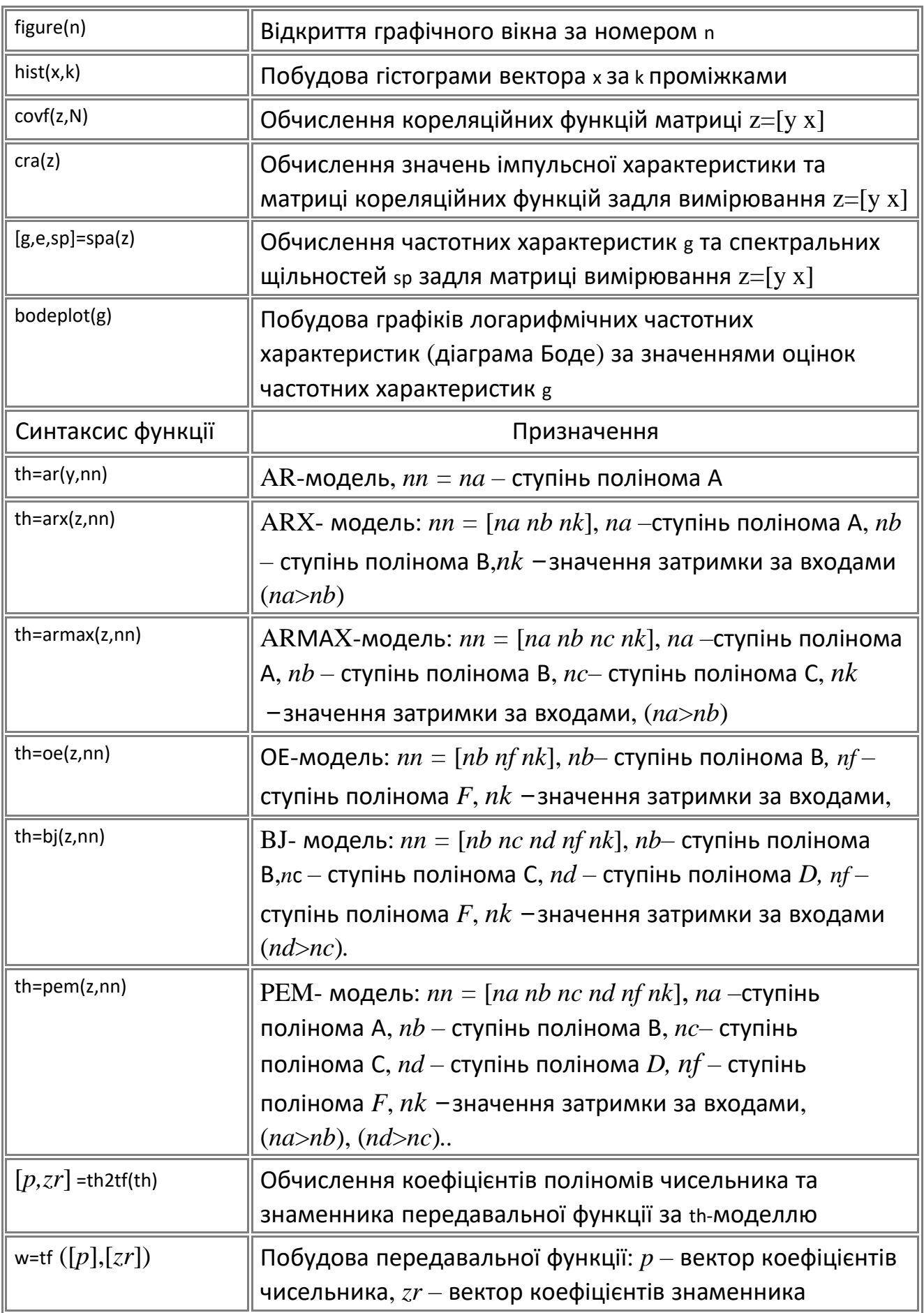

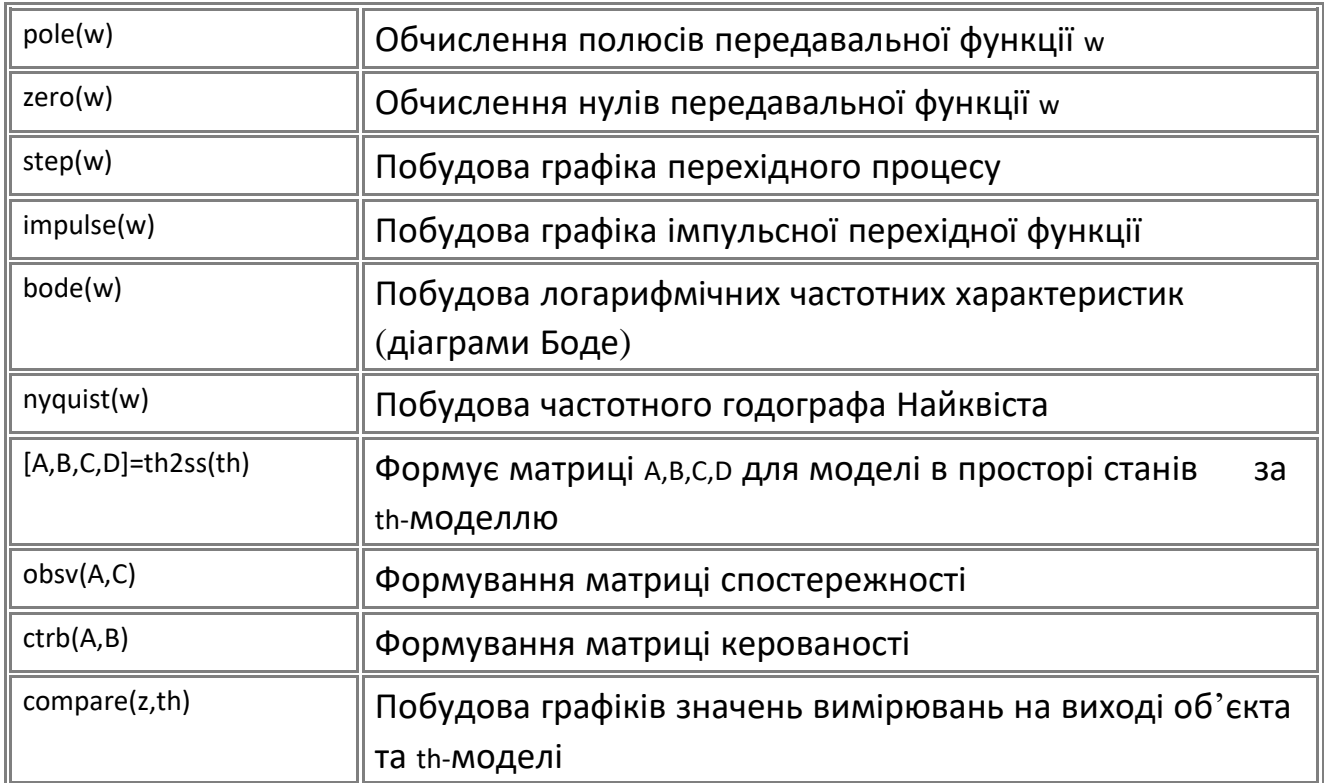

Додаток

## А**.** Таблиці значень критеріїв для розрахунків

# Таблиця А.1– Ординати нормованої гауссової щільності розподілу

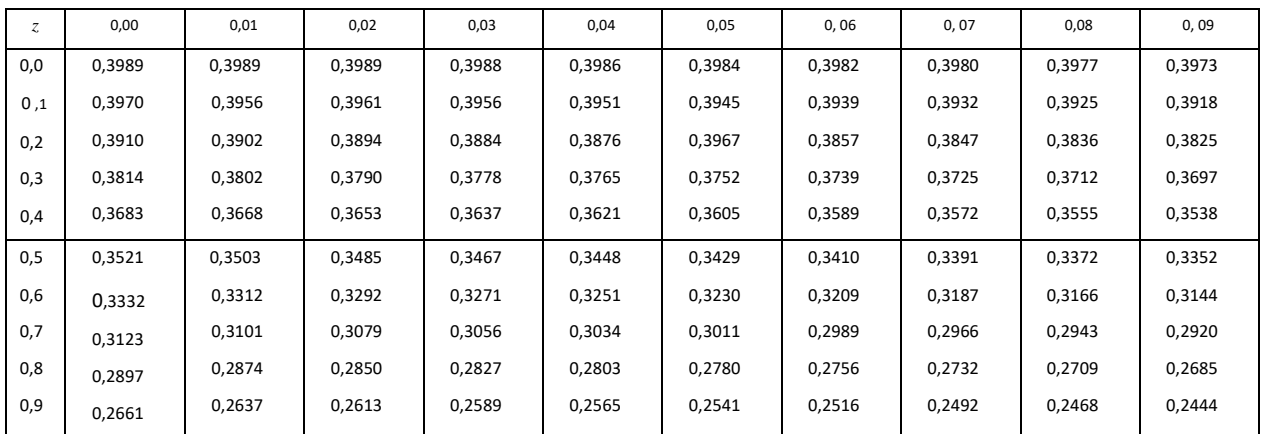

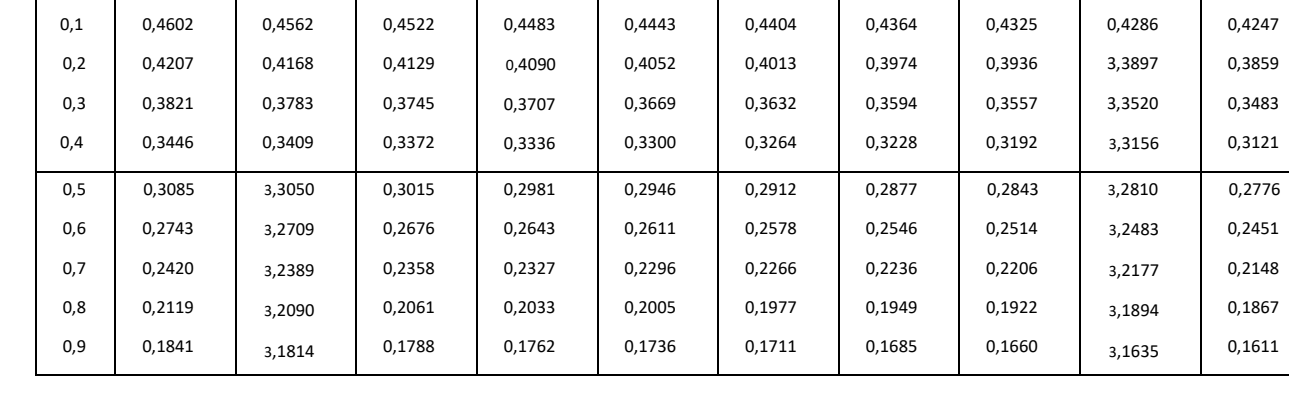

0,4840

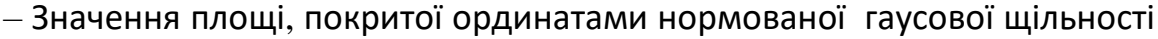

0,00 | 0,01 | 0,02 | 0,03 | 0,04 | 0,05 | 0,06 | 0,07 | 0,08 | 0,09

0,4801

0,4761

0,4721

0,4681

0,4641

*z*α

0,0

 $\overline{\phantom{a}}$ 

0,5000

0,4960

0,4920

0,4880

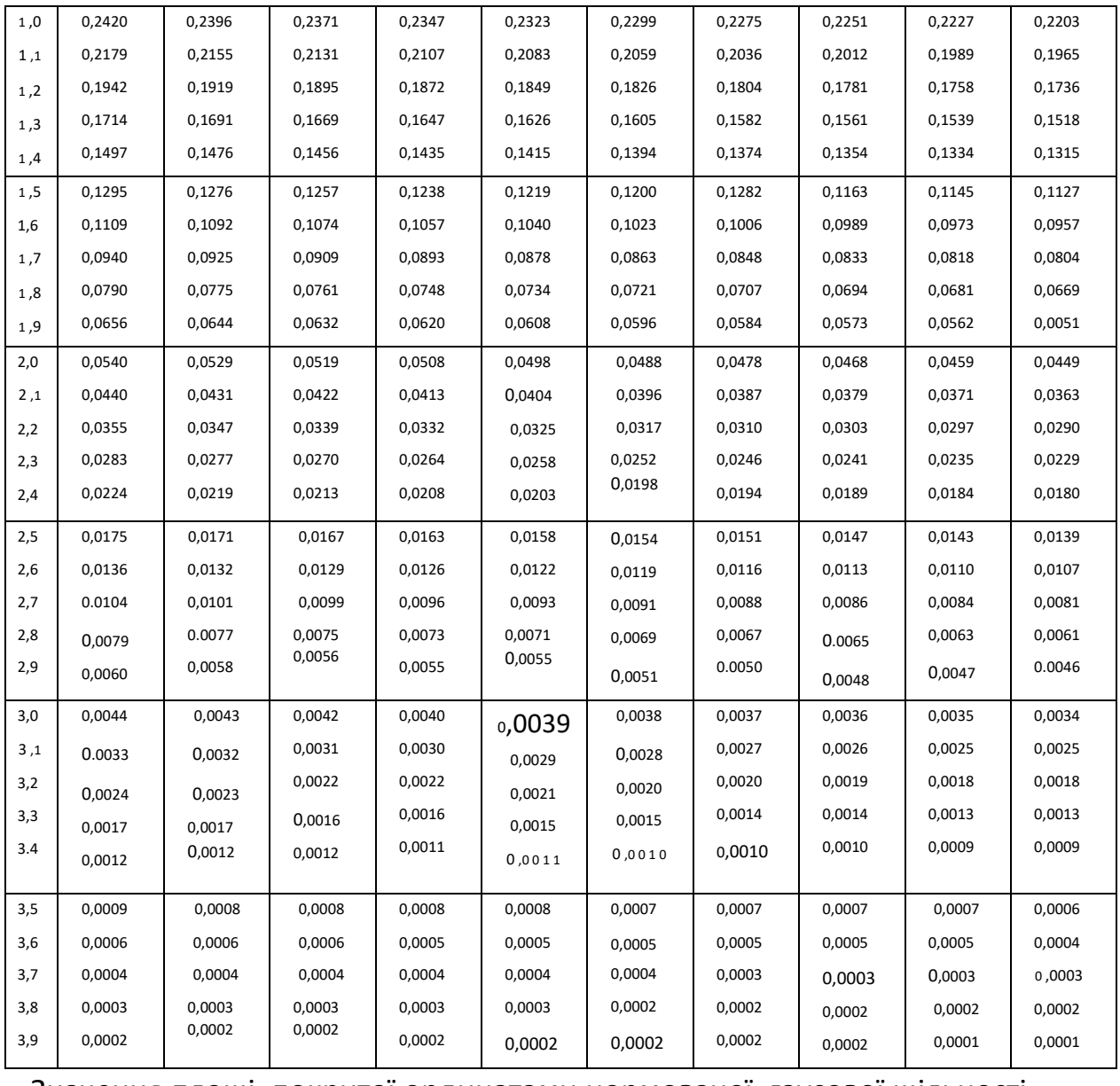

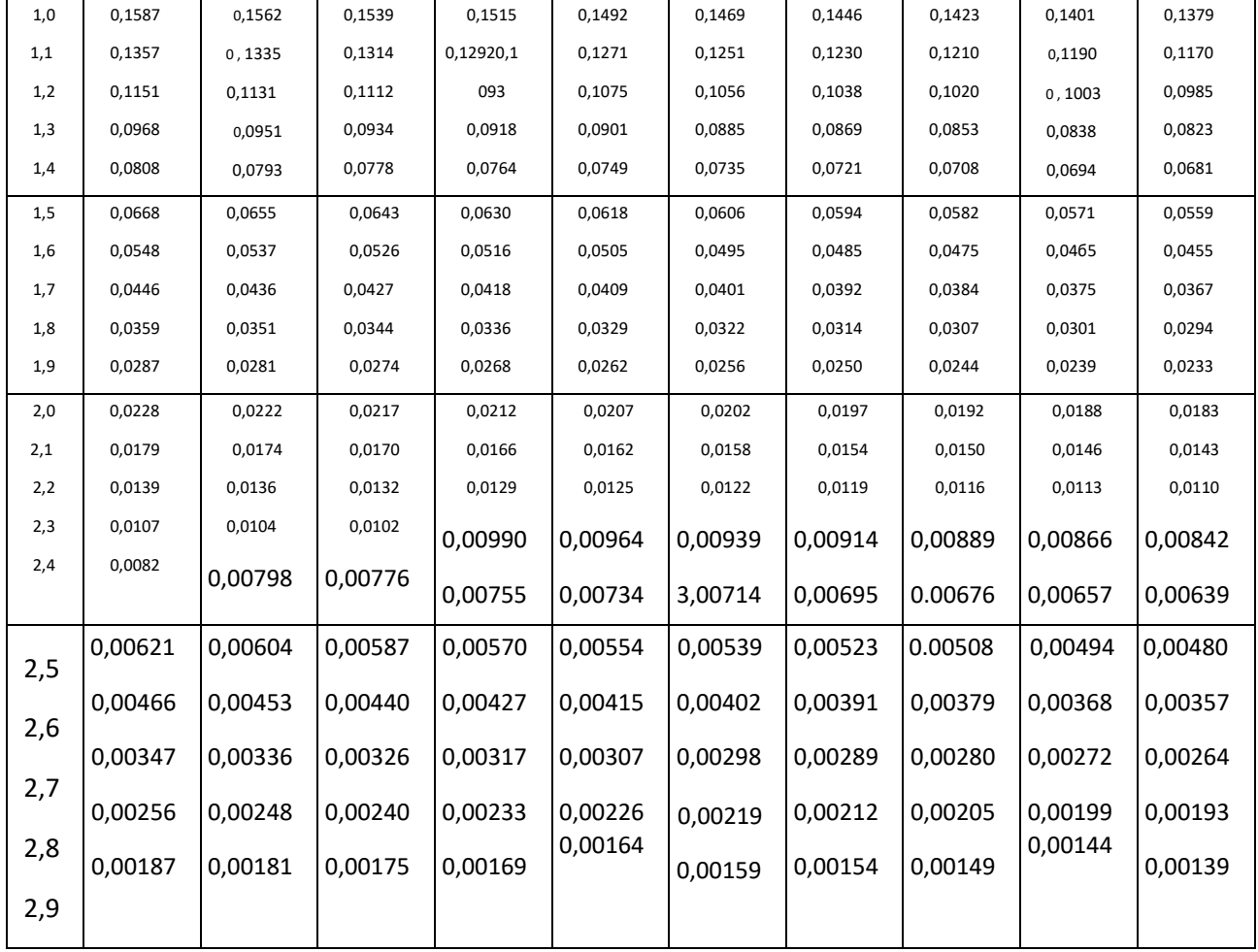

### . $3-$  Відсоткові точки розподілу  $\chi^2$

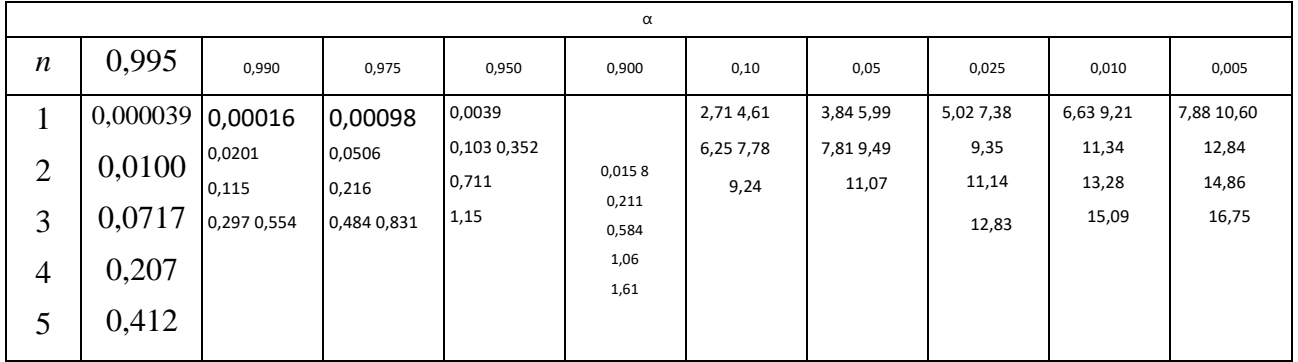

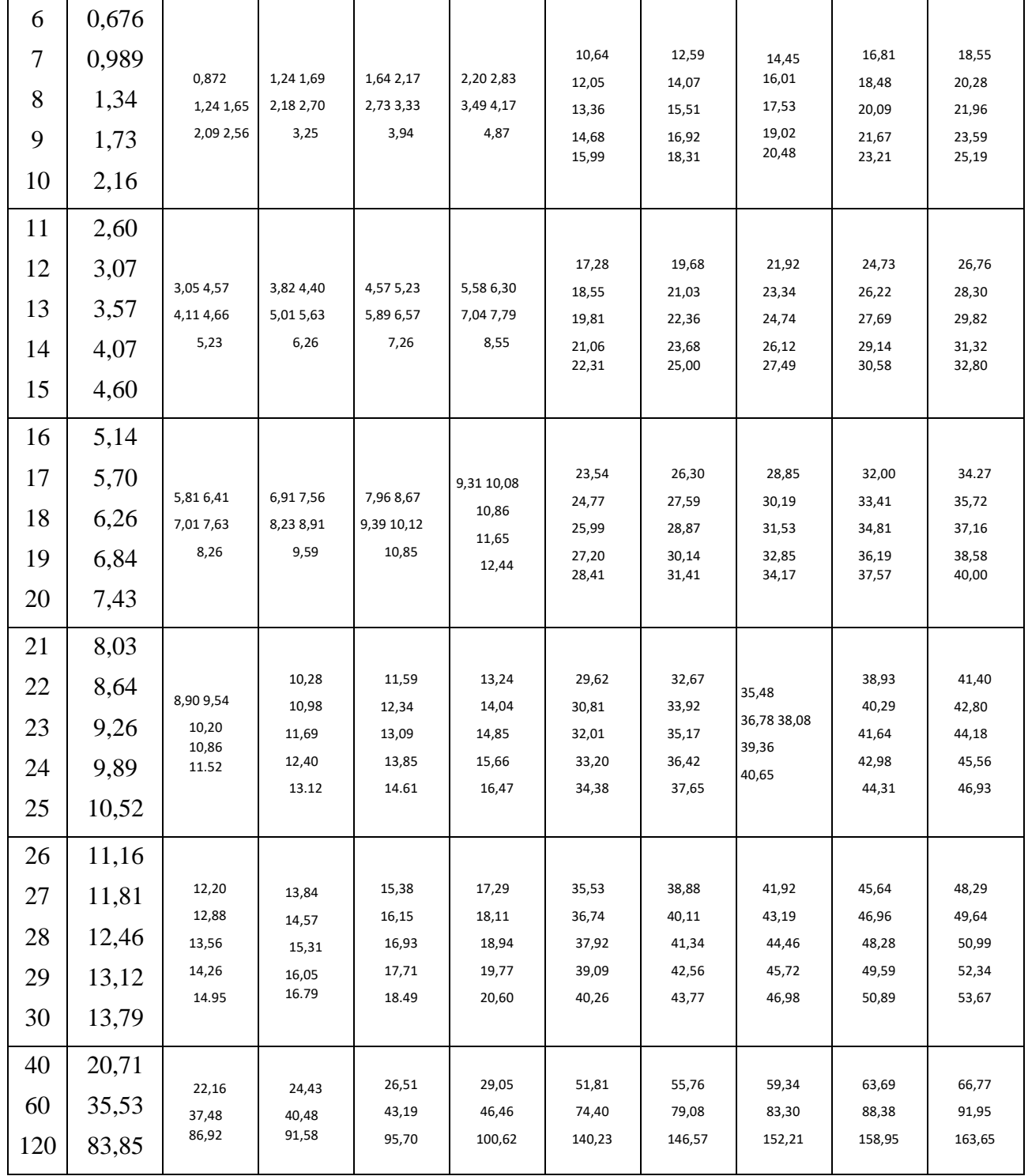

# 4 – Відсоткові точки *t*-розподілу Стьюдента

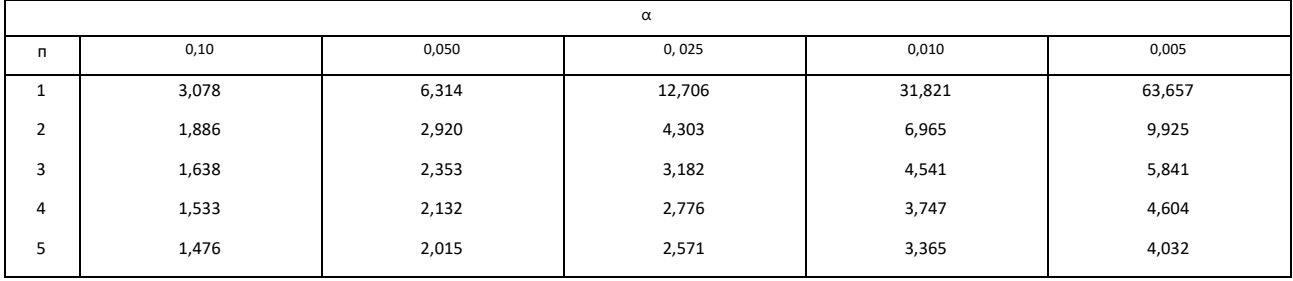

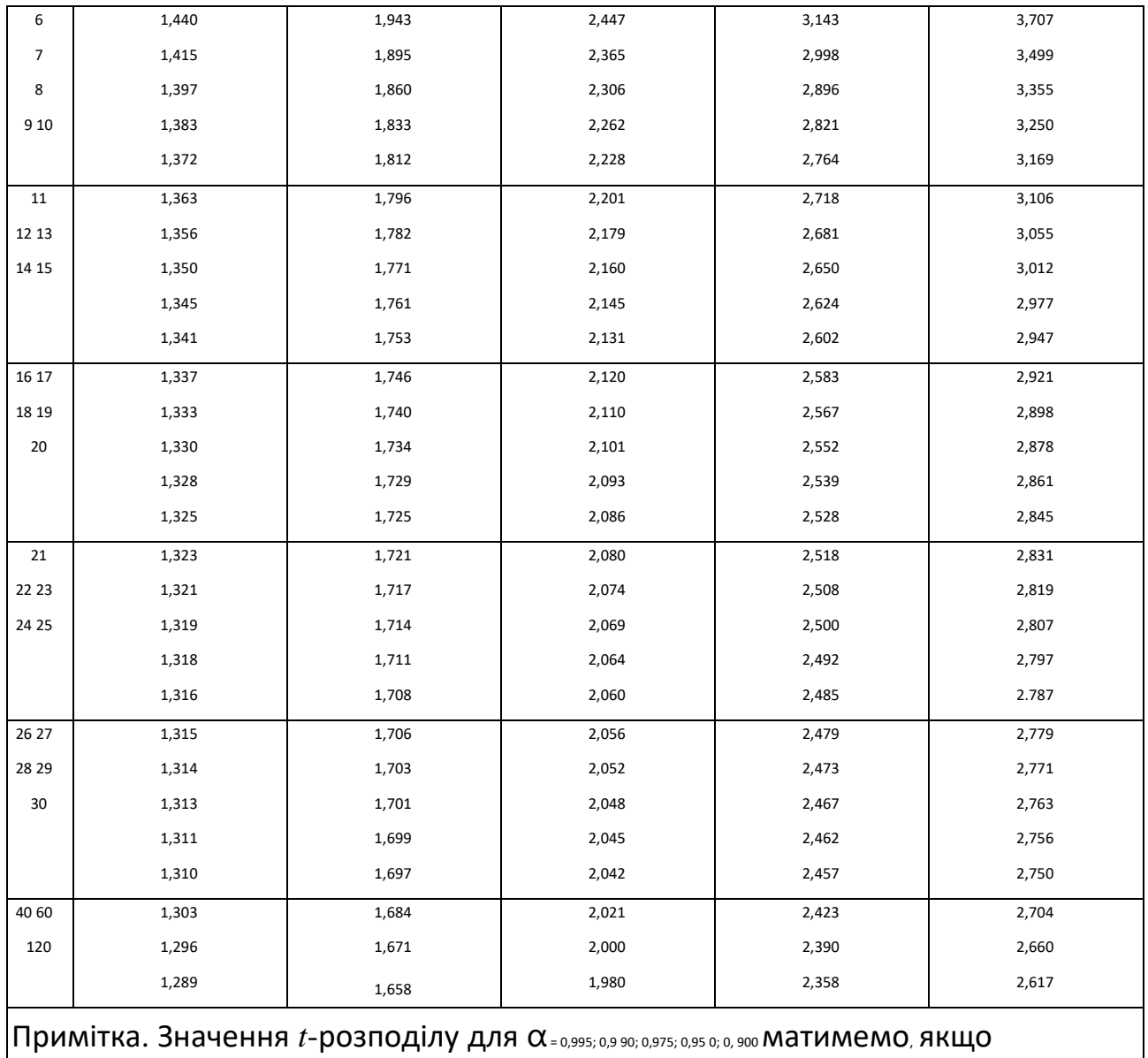

 $\Big|$ скористаємось співвідношення  $t_n$ , <sub>1–α</sub>= –  $t_n$ ,  $\alpha$ .

# Таблиця А.6– Відсоткові точки розподілу серій

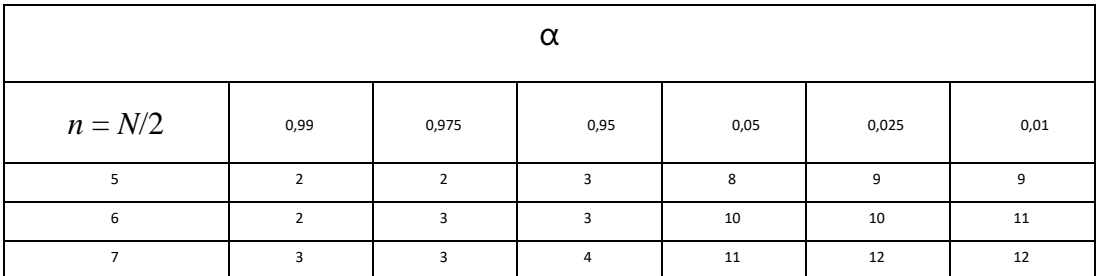

| 8      | $\overline{4}$ | $\overline{4}$  | 5              | 12  | 13  | 13  |
|--------|----------------|-----------------|----------------|-----|-----|-----|
| 9      | $\overline{4}$ | 5               | $\,$ 6 $\,$    | 13  | 14  | 15  |
| $10\,$ | 5              | 6               | $\sf 6$        | 15  | 15  | 16  |
| $11\,$ | 6              | $7\overline{ }$ | $\overline{7}$ | 16  | 16  | 17  |
| 12     | 7 <sup>7</sup> | $\overline{7}$  | 8              | 17  | 18  | 18  |
| 13     | $\overline{7}$ | 8               | $\mathsf g$    | 18  | 19  | 20  |
| 14     | 8              | 9               | $10\,$         | 19  | 20  | 21  |
| 15     | 9              | 10              | $11\,$         | 20  | 21  | 22  |
| 16     | $10\,$         | $11\,$          | $11\,$         | 22  | 22  | 23  |
| 18     | 11             | 12              | 13             | 24  | 25  | 26  |
| 20     | 13             | 14              | 15             | 26  | 27  | 28  |
| 25     | 17             | 18              | 19             | 32  | 33  | 34  |
| 30     | 21             | 22              | 24             | 37  | 39  | 40  |
| 35     | 25             | 27              | 28             | 43  | 44  | 46  |
| 40     | 30             | 31              | 33             | 48  | 50  | 51  |
| 45     | 34             | 36              | 37             | 54  | 55  | 57  |
| 50     | 38             | 40              | 42             | 59  | 61  | 63  |
| 55     | 43             | 45              | 46             | 65  | 66  | 68  |
| 60     | 47             | 49              | 51             | 70  | 72  | 74  |
| 65     | 52             | 54              | 56             | 75  | 77  | 79  |
| 70     | 56             | 58              | 62             | 81  | 83  | 85  |
| 75     | 61             | 63              | 65             | 86  | 88  | 90  |
| 80     | 65             | 68              | 70             | 81  | 93  | 96  |
| 85     | 70             | 72              | 74             | 97  | 99  | 101 |
| 90     | 74             | 77              | 79             | 102 | 104 | 107 |
| 95     | 79             | 82              | 84             | 107 | 109 | 112 |
| 100    | 84             | 86              | 88             | 113 | 115 | 117 |
|        |                |                 |                |     |     |     |

Таблиця А.7– Коефіцієнти а<sub>і</sub> критерію Шапіро-Уілка (для  $N = 50$ )

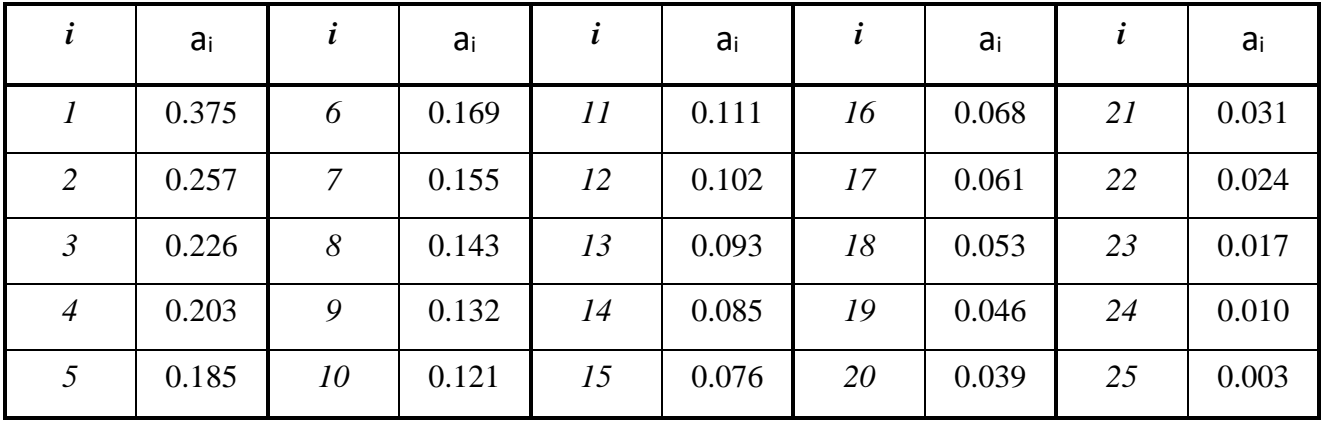

# ЗМІСТ

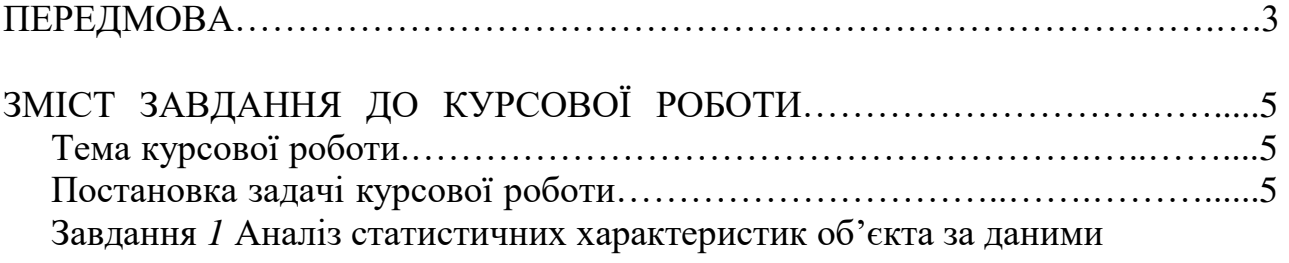

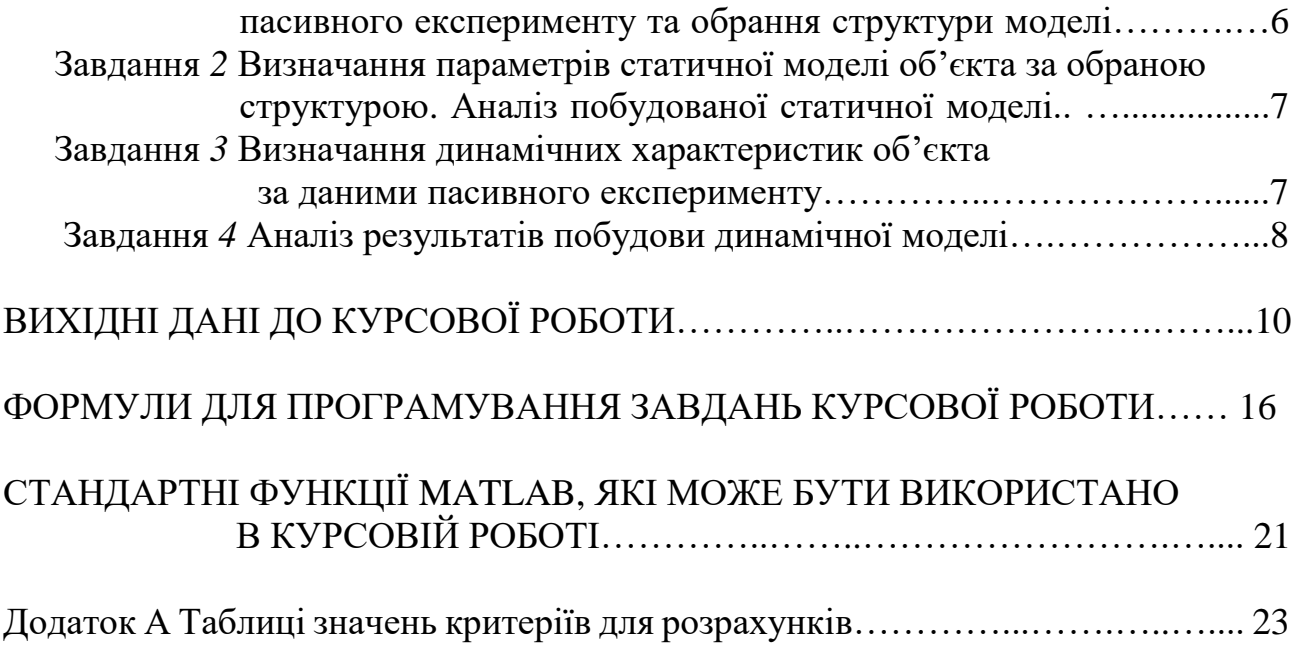

Видавництво Тернопільського національного технічного університету імені Івана Пулюя вул. Руська 56, м.Тернопіль, 46001 Формат 60x90/16. Папір офсетний. Наклад 20 прим. Зам.№127-11.03